Julie C. Meloni Michael Morrison

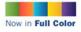

EIGHTH EDITION

Includes HTML 5
Preliminary
Coverage

Sams Teach Yourself

## HTML and CSS

n 24 Hours

SAMS

#### Sams Teach Yourself HTML and CSS in 24 Hours, Eighth Edition

#### Copyright © 2010 by Sams Publishing

All rights reserved. No part of this book shall be reproduced, stored in a retrieval system, or transmitted by any means, electronic, mechanical, photocopying, recording, or otherwise, without written permission from the publisher. No patent liability is assumed with respect to the use of the information contained herein. Although every precaution has been taken in the preparation of this book, the publisher and author assume no responsibility for errors or omissions. Nor is any liability assumed for damages resulting from the use of the information contained herein.

International Standard Book Number: 0-672-33097-0

Library of Congress Cataloging-in-Publication Data

Meloni, Julie C.

Sams teach yourself HTML and CSS 24 hours / Julie Meloni, Michael Morrison. – 8th ed.

p. cm.

Rev. ed. of: Sams teach yourself HTML and CSS in 24 hours / Dick Oliver, 7th ed., 2006.

ISBN 978-0-672-33097-1 (pbk.)

1. HTML (Document markup language) 2. XHTML (Document markup

language) 3. Cascading style sheets. I. Morrison, Michael, 1970- II.

Oliver, Dick. Sams teach yourself HTML and CSS in 24 hours. III. Title.  $\label{eq:local_equation}$ 

QA76.76.H9404526 2010

006.7'4-dc22

2009046100

Printed in the United States of America

First Printing: December 2009

#### **Trademarks**

All terms mentioned in this book that are known to be trademarks or service marks have been appropriately capitalized. Sams Publishing cannot attest to the accuracy of this information. Use of a term in this book should not be regarded as affecting the validity of any trademark or service mark.

#### **Warning and Disclaimer**

Every effort has been made to make this book as complete and as accurate as possible, but no warranty or fitness is implied. The information provided is on an "as is" basis. The author and the publisher shall have neither liability nor responsibility to any person or entity with respect to any loss or damages arising from the information contained in this book or from the use of the CD or programs accompanying it.

#### **Bulk Sales**

Sams Publishing offers excellent discounts on this book when ordered in quantity for bulk purchases or special sales. For more information, please contact

U.S. Corporate and Government Sales 1-800-382-3419

corpsales@pearsontechgroup.com

For sales outside of the U.S., please contact

International Sales international@pearson.com

Acquisitions Editor
Mark Taber

**Development Editor** 

Michael Thurston

Managing Editor
Patrick Kanouse

Project Editor

Jennifer Gallant

Indexer

Ken Johnson

**Proofreader** 

Dan Knott

**Technical Editor** 

William Wolff

**Publishing Coordinator** 

Vanessa Evans

Composition

Mark Shirar

**Book Designer** 

Gary Adair

## Introduction

In 2009, it is estimated that more than 1.5 billion people have access to the Internet, including 220 million in the U.S. alone. Throw in 338 million Chinese users, 55 million German users, 48 million British users, 38 million Russian users, and 67 million Brazilians, and you can see the meaning of the word "world" in the term World Wide Web. Many of these Internet users are also creating content for the Web—you can be one of them! Although accurate measurements of the total number of web pages are difficult to come by, Google's most recent data indicates they hit the 1 trillion mark of indexed pages in the middle of 2008.

In the next 24 hours, hundreds of millions of new pages will appear in accessible areas of the Internet. At least as many pages will be placed on private intranets, where they will be viewed by businesspeople connected via their local networks. Every one of those pages—like the more than 1 trillion pages already online—will use Hypertext Markup Language (HTML).

As you complete the 24 one-hour lessons in this book, your web pages will be among those that appear on the Internet. These lessons will also help you develop one of the most valuable skills in the world today: mastery of HTML.

Can you really learn to create top-quality web pages yourself, without any specialized software, in less time than it takes to schedule and wait for an appointment with a highly paid HTML wizard? Can this relatively short, easy-to-read book really enable you to teach yourself state-of-the-art web page publishing?

Yes. In fact, within the first two lessons in this book, someone with no previous HTML experience at all can have a web page ready to place on the web.

How can you learn the language of the Web so fast? By example. This book organizes HTML into simple steps and then shows you exactly how to tackle each step. Every HTML code example is listed directly before a picture of the web page it produces. You see how it's done, you read a clear, concise explanation of how it works, and then you immediately do the same thing with your own page. Ten minutes later, you're on to the next step.

After 24 hours of work, you're marveling at your own impressive pages on the Internet.

### **Beyond HTML**

This book covers more than just HTML because HTML isn't the only thing you need to know to create web content today. The goal of this book is to give you all the skills you need to create a modern, standards-compliant web site in just 24 short, easy lessons. This book covers the following key skills and technologies:

▶ XHTML (eXstensible Hypertext Markup Language) is the current standard for web page creation. Every example in this book is fully XHTML-compatible. Where applicable, HTML 5 is also covered.

- ▶ All the examples in the book have been tested for compatibility with the latest version of every major web browser. That includes Apple Safari, Google Chrome, Microsoft Internet Explorer, Mozilla Firefox, and Opera. You'll learn from the start to be compatible with the past, yet ready for the future.
- ▶ There is extensive coverage of Cascading Style Sheets (CSS), which allows you to carefully control the layout, fonts, colors, and formatting of every aspect of your web pages, including both text and images. When it comes to creating eye-popping web pages, CSS goes far beyond what traditional HTML pages could do by themselves. For example, did you know that CSS allows you to specifically tailor the information on a page just for printing, in addition to normal web viewing?
- ▶ Hours 10 through 12 introduce you to multimedia applications and their use, including where to find industry-standard software you can download and try free.
- ▶ The technical stuff is not enough, so this book also includes the advice you need when setting up a web site to achieve your goals. Key details—designing an effective page layout, posting your page to the Internet with FTP software, organizing and managing multiple pages, and getting your pages to appear high on the query lists at all the major Internet search sites—are all covered in enough depth to get you beyond the snags that often frustrate beginners.

Attention to many of these essentials are what made the first seven editions of this book best-sellers, and this updated edition—the first for this title since 2005—is no different. All of the examples have been updated and a significant portion of the content has been revised to match new examples and new technologies.

### **Visual Examples**

Every example in this book is illustrated in two parts:

- ▶ The text you type to make an HTML page is shown first, with all HTML and CSS code high-lighted.
- ▶ The resulting web page is shown as it will appear to users who view it with the world's most popular web browsers.

You'll often be able to adapt the example to your own pages without reading any of the accompanying text at all.

All the examples in this book are standards-compliant and work with Apple Safari, Google Chrome, Microsoft Internet Explorer, Mozilla Firefox, and Opera. While all of the screenshots are taken in Firefox, rest assured that all of the code has been tested in all other browsers.

You will also find the use of colors within code examples and when elements of code appear in the explanatory text. These colors highlight the different bits and pieces of code both to enhance your familiarity with them and to call attention to their use.

- ▶ HTML tags are displayed in dark blue.
- ► HTML comments are displayed in brown.
- CSS elements are displayed in green.
- ▶ HTML attribute names are displayed in light blue.
- ▶ HTML attribute values are displayed in magenta.

Be aware that the colors of certain terms change depending on their context. For instance, when CSS elements are used within the style attribute of an HTML tag, they will be color-coded as HTML attribute values (magenta) rather than CSS elements (green).

### **Special Elements**

As you complete each hour, margin notes help you immediately apply what you just learned to your own web pages.

| TIP                                                                                                    | NOTE                                                                          | WARNING                                                                                         |
|----------------------------------------------------------------------------------------------------|-------------------------------------------------------------------------------|-------------------------------------------------------------------------------------------------|
| Tips and tricks to save you precious time are set aside in "Tip" boxes so that you can spot them quickly. | "Note" boxes provide additional information about the topics being discussed. | When there's something you need to watch out for, you'll be warned about it in "Warning" boxes. |

### **Q&A, Quiz, and Exercises**

Every hour ends with a short question-and-answer session that addresses the kind of "dumb questions" everyone wishes they dared to ask. A brief but complete quiz lets you test yourself to be sure you understand everything presented in the hour. Finally, one or two optional exercises give you a chance to practice your new skills before you move on.

## HOUR 3

# Understanding HTML and XHTML Connections

The first two hours gave you a basic idea of the process behind creating web content and viewing it online or locally, if you do not yet have a web hosting provider. In this hour, we'll get down to the business of explaining the various elements that must appear in an HTML file.

At the end of the hour, you'll learn how HTML differs from XHTML and why there are two different languages designed to do the same thing—create web content. In general, this hour provides a quick summary of HTML and XHTML basics and gives some practical tips to make the most of your time as a web page author and publisher. It's not all theory, however; you do get to see a real web page and the HTML code behind it.

Here's a review of what you need to do before you're ready to use the rest of this book:

- **1.** Get a computer. I used a computer with Windows Vista to test the sample web content and capture the figures in this book, but you can use any Windows, Macintosh, or Linux/UNIX machine to create and view your web content.
- 2. Get a connection to the Internet. Whether you have a dial-up, wireless, or broadband connection doesn't matter for the creation and viewing of your web content, but the faster the connection, the better for the overall experience. The Internet Service Provider (ISP), school, or business that provides your Internet connection can help you with the details of setting it up properly. Additionally, many public spaces such as coffee shops, bookstores, and libraries offer free wireless Internet service that you can use if you have a laptop computer with Wi-Fi network support.

## WHAT YOU'LL LEARN IN THIS HOUR:

- ▶ How to create a simple web page in HTML
- ► How to include all the HTML Tags that every web page must have
- How to organize a page with paragraphs and line breaks
- ▶ How to organize your content with headings
- How to validate your web content
- How to differentiate between HTML, XML, XHTML, and HTML 5

#### NOTE

Not sure how to find an ISP? The best way is to comparisonshop online (using a friend's computer or a public computer that's already connected to the Internet). You'll find a comprehensive list of national and regional ISPs at http://www.thelist.com/.

#### NOTE

Although all web browsers process and handle information in the same general way, there are some specific differences among them that result in things not always looking the same in different browsers. Be sure to check your web pages in multiple browsers to make sure that they look reasonably consistent.

#### NOTE

As discussed in Hour 1, if you plan to put your web content on the Internet (as opposed to publishing it on CD-ROM or a local intranet), you'll need to transfer it to a computer that is connected to the Internet 24 hours a day. The same company or school that provides you with Internet access might also provide web space; if not, you might need to pay a hosting provider for the service.

#### WARNING

Do not create your first HTML file with Microsoft Word or any other HTML-compatible word processor; most of these programs attempt to rewrite your HTML for you in strange ways, potentially leaving you totally confused. Additionally, I recommend that you do not use a graphical, what-you-see-is-whatyou-get (WYSIWYG) editor, such as Microsoft FrontPage or Adobe Dreamweaver. You'll likely find it easier and more educational to start out with a simple text editor while you're just learning HTML. You can progress to visual tools (such as FrontPage and Dreamweaver) after you have a better understanding of what's going on "under the hood."

- **3.** Get web browser software. This is the software your computer needs in order to retrieve and display web content. As you learned in the first hour, the most popular browser software (in alphabetical order) is Apple Safari, Google Chrome, Mozilla Firefox, Microsoft Internet Explorer, and Opera. It's a good idea to install several of these browsers so that you can experiment and make sure that your content looks consistent across them all; you can't make assumptions about the browsers other people are using.
- **4.** Explore! Use a web browser to look around the Internet for web sites that are similar in content or appearance to those you'd like to create. Note what frustrates you about some pages, what attracts you and keeps you reading others, and what makes you come back to some pages over and over again. If there is a particular topic that interests you, consider searching for it using a popular search engine such as Google (http://www.google.com/) or Bing (http://www.bing.com/).

## Getting Started with a Simple Web Page

In the first hour, you learned that a "web page" is just a text file that is "marked-up" by (or surrounded by) HTML codes that tell the browser how to display the text. To create these text files, use a *text editor* such as Notepad (on Windows) or TextEdit (on a Mac)—do not use WordPad, Microsoft Word, or other full-featured word-processing software, as those create different sorts of files than the plain-text files we use for web content.

Before you begin working, you should start with some text that you want to put on a web page:

- **1.** Find (or write) a few paragraphs of text about yourself, your family, your company, your softball team, or some other subject in which you're interested.
- 2. Save this text as plain, standard ASCII text. Notepad and most simple text editors always save files as plain text, but if you're using another program, you might need to choose this file type as an option (after selecting File, Save As).

As you go through this hour, you will add HTML markup (called *tags*) to the text file, thus making it into web content.

When you save files containing HTML tags, always give them a name ending in .html. This is important: if you forget to type the .html at the end of the filename when you save the file, most text editors will give it some other extension (such as .txt). If that happens, you might not be able to find the file when you try to look at it with a web browser; if you find it, it certainly won't display properly. In other words, web browsers expect a web page file to have a file extension of .html.

You might also encounter a web page with a file extension of .htm, which is also acceptable. You might find other file extensions used on the Web, such as .jsp (Java Server Pages), .asp (Microsoft Active Server Pages), or .php (PHP: Hypertext Preprocessor), but these file types use server-side technologies that are beyond the scope of HTML.

Listing 3.1 shows an example of text you can type and save to create a simple HTML page. If you opened this file with Firefox, you would see the page shown in Figure 3.1. Every web page you create must include the <html></html>, <head></head>, <title></title>, and <body></body> tag pairs.

#### NOTE

If you're using TextEdit on a Macintosh computer, the steps for creating an HTML file are a little different than for using Notepad on a Windows computer-both are popular text editors, but with the latter you must first click on the Format menu and select Make Plain Text and then change the preferences under the Saving header by unchecking the box for Append '.txt' Extension to Plain Text Files. Also, the default preferences are set to show .html documents as they would appear in a browser, which won't allow you to edit them. To fix this, check Ignore Rich Text Commands in HTML Files under the Rich Text Processing header.

Listing 3.1 The <a href="html">html</a>, <a href="html">html</a>, <a href="html">httpl://html</a>, <a href="html">httpl://html</a>,

```
<?xml version="1.0" encoding="UTF-8"?>
<!DOCTYPE html PUBLIC "-//W3C//DTD XHTML 1.1//EN"
  "http://www.w3.org/TR/xhtml11/DTD/xhtml11.dtd">
<html xmlns="http://www.w3.org/1999/xhtml" xml:lang="en">
 <head>
   <title>The First Web Page</title>
 </head>
 <body>
   >
      In the beginning, Tim created the HyperText Markup Language. The Internet
     was without form and void, and text was upon the face of the monitor and
     the Hands of Tim were moving over the face of the keyboard. And Tim said,
     Let there be links; and there were links. And Tim saw that the links were
      good; and Tim separated the links from the text. Tim called the links
     Anchors, and the text He called Other Stuff. And the whole thing together
      was the first Web Page.
   </body>
</html>
```

#### FIGURE 3.1

When you save the text in Listing 3.1 as an HTML file and view it with a web browser, only the actual title and body text are displayed.

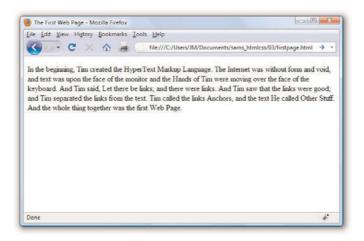

#### NOTE

Technically speaking, HTML 5 will be the next web standard but it's not quite at the point of full adoption. Current estimate put the full adoption of HTML somewhere in the year 2011. However, as you learn about important features of HTML and XHTML in this book, I will include notes about how HTML 5 features might differ.

In Listing 3.1, as in every HTML page, the words starting with < and ending with > are actually coded commands. These coded commands are called HTML tags because they "tag" pieces of text and tell the web browser what kind of text it is. This allows the web browser to display the text appropriately.

The first few lines of code in the web page serve as standard boilerplate code that you will include in all of your pages. This code actually identifies the page as an XHTML 1.1 document, which means that, technically, the web page is an XHTML page. All the pages developed throughout the book are XHTML 1.1 pages. Because XHTML is a more structured version of HTML, it's still okay to generally refer to all the pages in the book as HTML pages. By targeting XHTML 1.1 with your code, you are developing web pages that adhere to the very latest web standards. This is a good thing!

Before you learn the meaning of the HTML tags used in Listing 3.1, you might want to see exactly how I went about creating and viewing the document itself. Follow these steps:

- Type all the text in Listing 3.1, including the HTML tags, in Windows Notepad (or use Macintosh TextEdit or another text editor of your choice).
- 2. Select File, Save As. Be sure to select plain text (or ASCII text) as the file type.
- 3. Name the file firstpage.html.
- 4. Choose the folder on your hard drive where you would like to keep your web pages—and remember which folder you choose! Click the Save or OK button to save the file.
- **5.** Now start your favorite web browser. (Leave Notepad running, too, so you can easily switch between viewing and editing your page.)

In Internet Explorer, select File, Open and click Browse. If you're using Firefox, select File, Open File. Navigate to the appropriate folder and select the firstpage.html file. Some browsers and operating systems will also allow you to drag and drop the firstpage.html file onto the browser window in order to view it.

Voilà! You should see the page shown in Figure 3.1.

If you have obtained a web hosting account, you could use FTP at this point to transfer the firstpage.html file to the web server. In fact, from this hour forward, the instructions will assume you have a hosting provider and are comfortable sending files back and forth via FTP; if that is not the case, please review the first two hours before moving on. Or, if you are consciously choosing to work with files locally (without a web host), be prepared to adjust the instructions to suit your particular needs (such as ignoring "transfer the files" and "type in the URL").

#### TRY IT YOURSELF ▼

Creating and Viewing a Basic Web Page

#### NOTE

You don't need to be connected to the Internet to view a web page stored on your own computer. By default, your web browser tries to connect to the Internet every time you start it, which makes sense most of the time. However, this can be a hassle if you're developing pages locally on your hard drive (offline) and you keep getting errors about a page not being found. If you have a full-time web connection via a LAN, cable modem, or DSL, this is a moot point because the browser will never complain about being offline. Otherwise, the appropriate disciplinary action will depend on your breed of browser: check the options under your browser's "Tools" menu.

#### NOTE

It isn't terribly important that you understand concepts such as character encoding at this point. What is important is that you include the appropriate boilerplate code in your pages so that they adhere to the latest web standards. As of this writing, XHTML 1.1 is a web standard. HTML 5 is not yet a web standard, but if you were creating an HTML 5 document, these lines at the beginning of your HTML file would not be necessary.

#### NOTE

The XML/XHTML boilerplate code isn't strictly required in order for you to create web pages. You can delete the opening lines of code in the example so that the page starts with the <html> tag and it will still open fine in a web browser. The extra code is included to ensure your pages are up to date with the current web standards. Additionally, the extra code allows you to validate your web pages for accuracy, which you'll learn how to do a bit later in this lesson.

## HTML Tags Every XHTML Web Page Must Have

The time has come for the secret language of HTML tags to be revealed to you. When you understand this language, you will have creative powers far beyond those of other humans. Don't tell the other humans, but it's really pretty easy.

Before you get into the HTML tags, let's first address the messy-looking code at the top of Listing 3.1. The first line indicates that the HTML document is, in fact, an XML document:

```
<?xml version="1.0" encoding="UTF-8"?>
```

The version of XML is set to 1.0, which is fairly standard, as is the type of character encoding (UTF-8).

The second and third lines of code in Listing 3.1 are even more complicated looking:

```
<!DOCTYPE html PUBLIC "-//W3C//DTD XHTML 1.1//EN"
"http://www.w3.org/TR/xhtml11/DTD/xhtml11.dtd">
```

Again, the specifics of this code aren't terribly important as long as you remember to include the code at the start of your pages. This code identifies the document as being XHTML 1.1, which then allows web browsers to make sure the code meets all the requirements of XHTML 1.1.

Most HTML tags have two parts: an *opening tag*, which indicates where a piece of text begins, and a *closing tag*, which indicates where the piece of text ends. Closing tags start with a / (forward slash) just after the < symbol. Another type of tag is the *empty tag*, which is unique in that it doesn't include a pair of matching opening and closing tags. Instead, an empty tag consists of a single tag that starts with a < and ends with a / just before the > symbol. Following is a quick summary of these three tags just to make sure you understand the role each of them plays:

- ► An *opening tag* is an HTML tag that indicates the start of an HTML command; the text affected by the command appears after the opening tag. Opening tags always begin with < and end with >, as in <html>.
- ▶ A closing tag is an HTML tag that indicates the end of an HTML command; the text affected by the command appears before the closing tag. Closing tags always begin with </ and end with >, as in </html>.

▶ An *empty tag* is an HTML tag that issues an HTML command without enclosing any text in the page. Empty tags always begin with < and end with />, as in <br/>
or /> and <img />.

For example, the <body> tag in Listing 3.1 tells the web browser where the actual body text of the page begins, and </body> indicates where it ends. Everything between the <body> and </body> tags will appear in the main display area of the web browser window, as shown in Figure 3.1.

The very top of the browser window (refer to Figure 3.1) shows title text, which is any text that is located between <title> and </title>. The title text is also used to identify the page on the browser's Bookmarks or Favorites menu, depending on which browser you use. It's important to provide titles for your pages so that visitors to the page can properly bookmark them for future reference.

You will use the <body> and <title> tag pairs in every HTML page you create because every web page needs a title and body text. You will also use <html> and <head>, which are he other two tags shown in Listing 3.1. Putting <html> at the very beginning of a document simply indicates that the document is a web page. The </html> at the end indicates that the web page is over.

Within a page, there is a head section and a body section. Each section is identified by <head> and <body> tags. The idea is that information in the head of the page somehow describes the page but isn't actually displayed by a web browser. Information placed in the body, however, is displayed by a web browser. The <head> tag always appears near the beginning of the HTML code for a page, just after the opening <html> tag.

The <title> tag pair used to identify the title of a page appears within the head of the page, which means it is placed after the opening <head> tag and before the closing </head> tag. (Upcoming hours reveal some other advanced header information that can go between <head> and </head>, such as style sheet rules that are used to format the page.)

The tag used in Listing 3.1 encloses a paragraph of text. You should enclose your chunks of text in the appropriate container tags whenever possible.

#### NOTE

You no doubt noticed in Listing 3.1 that there is some extra code associated with the <html> tag. This code consists of two attributes (xmlns and xml:lang), which are used to specify additional information related to the tag. These two attributes are standard requirements of all XHTML web pages; the former defines the XML namespace, while the latter defines the language of the content. Throughout this book a standard namespace is defined, and the English language is used. If you are writing in a different language, replace the "en" (for English) with the language identifier relevant to vou.

#### TIP

You might find it convenient to create and save a *bare-bones page* (also known as a *skeleton* page) with just the opening and closing <html>, <head>, <title>, and <body> tags, similar to the document used in Listing 3.1. You can then open that document as a starting point whenever you want to make a new web page and save yourself the trouble of typing all those obligatory tags every time.

## Organizing a Page with Paragraphs and Line Breaks

When a web browser displays HTML pages, it pays no attention to line endings or the number of spaces between words. For example, the top version of the poem shown in Figure 3.2 appears with a single space between all words, even though that's not how it's entered in Listing 3.2. This is because extra whitespace in HTML code is automatically reduced to a single space. Additionally, when the text reaches the edge of the browser window, it automatically wraps to the next line, no matter where the line breaks were in the original HTML file.

Listing 3.2 HTML Containing Paragraph and Line Breaks

```
<?xml version="1.0" encoding="UTF-8"?>
<!DOCTYPE html PUBLIC "-//W3C//DTD XHTML 1.1//EN"
  "http://www.w3.org/TR/xhtml11/DTD/xhtml11.dtd">
<html xmlns="http://www.w3.org/1999/xhtml" xml:lang="en">
   <title>The Advertising Agency Song</title>
 </head>
 <body>
     When your client's hopping mad,
     put his picture in the ad.
     If he still should prove refractory,
     add a picture of his factory.
   <hr />
     When your client's hopping mad, <br />
     put his picture in the ad.
    >
     If he still should prove refractory, <br />
     add a picture of his factory.
   </body>
</html>
```

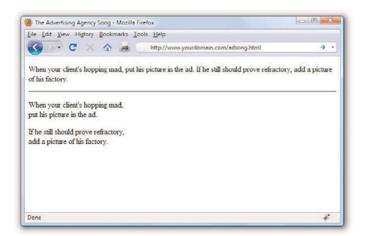

#### FIGURE 3.2

When the HTML in Listing 3.2 is viewed as a web page, line and paragraph breaks only appear where there are <br/>br /> and tags.

You must use HTML tags if you want to control where line and paragraph breaks actually appear. When text is enclosed within the container tags, a line break will be assumed after the closing tag. In later hours, you will learn to control the height of the line break using CSS. The /> tag forces a line break within a paragraph. Unlike the other tags you've seen so far, /> doesn't require a closing tag—this is one of those empty tags discussed earlier. Although HTML 4 does not require the / in empty tags, XHTML does and future standards will, so it's important for you to stick to the latest standards and create web pages that are coded properly. Always code empty tags so that they end with />.

The poem in Listing 3.2 and Figure 3.2 shows the <code><br/>br</code> /> and tags being used to separate the lines and verses of an advertising agency song. You might have also noticed the <code><hr</code> /> tag in the listing, which causes a horizontal rule line to appear on the page (see Figure 3.2). Inserting a horizontal rule with the <code><hr</code> /> tag also causes a line break, even if you don't include a <code><br</code> /> tag along with it. Like <code><br</code> />, the <code><hr</code> /> horizontal rule tag is an empty tag and therefore never gets a closing <code></hr></code>

#### WARNING

You might find that a lot of web content that includes <br> instead of <br />. Or you might find that it does not include the closing tag. Just remember there is a lot of antiquated web content floating around the Internet, and just because you see it in use doesn't mean it's correct. Save yourself a lot of future work and frustration by adhering to the standards you learn in this book. Developing clean HTML coding habits is a very important part of becoming a successful web designer.

#### ▼ TRY IT YOURSELF

## Formatting Text in HTML

#### WARNING

If you are using a word processor to create the web page, be sure to save the HTML file in plain-text or ASCII format.

Take a passage of text and try your hand at formatting it as proper HTML:

- **1.** Add <a href="https://head><title>My Title</title></head><body> to the beginning of the text (using your own title for your page instead of My Title). Also include the boilerplate code at the top of the page that takes care of meeting the requirements of XHTML.
- **2.** Add </body></html> to the very end of the text.
- **3.** Add a tag at the beginning of each paragraph and a tag at the end of each paragraph.
- **4.** Use <br /> tags anywhere you want single-spaced line breaks.
- **5.** Use <hr /> to draw horizontal rules separating major sections of text, or wherever you'd like to see a line across the page.
- **6.** Save the file as *mypage*.html (using your own filename instead of mypage).
- **7.** Open the file in a web browser to see your web content. (Send the file via FTP to your web hosting account, if you have one.)
- **8.** If something doesn't look right, go back to the text editor to make corrections and save the file again (and send it to your web hosting account, if applicable). You then need to click Reload/Refresh in the browser to see the changes you made.

## Organizing Your Content with Headings

When you browse through web pages on the Internet, you'll notice that many of them have a heading at the top that appears larger and bolder than the rest of the text. Listing 3.3 is sample code and text for a simple web page containing an example of a heading as compared to normal paragraph text. Any text between <h1> and </h1> tags will appear as a large heading. Additionally, <h2> and <h3> make progressively smaller headings, and so on as far down as <h6>.

#### Listing 3.3 Heading Tags

```
<?xml version="1.0" encoding="UTF-8"?>
<!DOCTYPE html PUBLIC "-//W3C//DTD XHTML 1.1//EN"
  "http://www.w3.org/TR/xhtml11/DTD/xhtml11.dtd">
<html xmlns="http://www.w3.org/1999/xhtml" xml:lang="en">
   <title>My Widgets</title>
 </head>
 <body>
   <h1>My Widgets</h1>
   My widgets are the best in the land. Continue reading to
   learn more about my widgets.
   <h2>Widget Features</h2>
   If I had any features to discuss, you can bet I'd do
   it here.
   <h3>Pricing</h3>
   Here, I would talk about my widget pricing.
   <h3>Comparisons</h3>
   Here, I would talk about how my widgets compare to my
   competitor's widgets.
 </body>
</html>
```

As you can see in Figure 3.3, the HTML that creates headings couldn't be simpler. In this example, the phrase "My Widgets" is prominently displayed using the <h1> tag. To create the biggest (level-1) heading, just put an <h1> tag at the beginning and a </h1> tag at the end of the text you wish to use as a heading. For a slightly smaller (level-2) heading—for information that is of lesser importance than the title— use the <h2> and </h2> tags around your text. For content that should appear even less prominently than a level-2 heading, use the <h3> and </h3> tags around your text. Your headings should follow a content hierarchy; use only one level-1 heading, have one (or more) level-2 headings after the level-1 heading, use level-3 headings directly after level-2 headings, and so on.

Theoretically, you can also use <h4>, <h5>, and <h6> tags to make progres-

#### NOTE

By now you've probably caught on to the fact that HTML code is often indented by its author to reveal the relationship between different parts of the HTML document. This indentation is entirely voluntary—you could just as easily run all the tags together with no spaces or line breaks and they would still look fine when viewed in a browser. The indentations are for you so that you can quickly look at a page full of code and understand how it fits together. Indenting your code is a very good web design habit and ultimately makes your pages easier to maintain.

#### FIGURE 3.3

The use of three levels of headings shows the hierarchy of content on this sample product page.

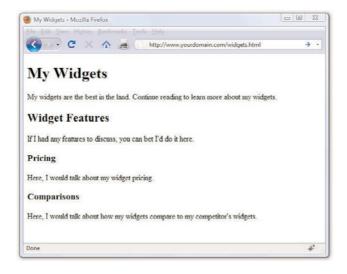

#### NOTE

On many web pages nowadays, graphical images of ornately rendered letters and logos are often used in place of the ordinary text headings discussed in this hour. However, using text headings is one of many search engine optimization (SEO) tips that you will learn about in Hour 24, "Helping People Find Your Web Pages." Search engines look at heading tags to see how you organize your content; they give higher preference to content that you have indicated is more important (for example, a level-1 heading) versus content that you indicate is of lesser importance (lower-level headings).

sively less important headings, but these aren't used very often. Web browsers seldom show a noticeable difference between these headings and the <h3> headings anyway, and content usually isn't displayed in such a manner as to need six levels of headings in order to show the content hierarchy.

It's important to remember the difference between a *title* and a *heading*. These two words are often interchangeable in day-to-day English, but when you're talking HTML, <title> gives the entire page an identifying name that isn't displayed on the page itself; it's displayed only on the browser window's title bar. The heading tags, on the other hand, cause some text on the page to be displayed with visual emphasis. There can be only one <title> per page and it must appear within the <head> and </head> tags, whereas you can have as many <h1>, <h2>, and <h3> headings as you want, in any order that suits your fancy. However, as I mentioned before, you should use the heading tags to keep tight control over content hierarchy; do not use headings as a way to achieve a particular "look," as that's what CSS is for.

You'll learn to take complete control over the appearance of text on your

web pages in Part II of this book. Short of taking exacting control of the size, family, and color of fonts, headings provide the easiest and most popular way to draw extra attention to important text.

#### **Peeking at Other Designers' Pages**

Given the visual and sometimes audio pizzazz present in many popular web pages, you probably realize that the simple pages described in this hour are only the tip of the HTML iceberg. Now that you know the basics, you might surprise yourself with how much of the rest you can pick up just by looking at other people's pages on the Internet. You can see the HTML for any page by right-clicking and selecting View Source in any web browser.

Don't worry if you aren't yet able to decipher what some HTML tags do or exactly how to use them yourself. You'll find out about all those things in the next few hours. However, sneaking a preview now will show you the tags that you do know in action and give you a taste of what you'll soon be able to do with your web pages.

## **Validating Your Web Content**

In Hour 2, I discussed ways to test your pages; one very important way to test your pages is to *validate* them. Think of it this way: it's one thing to design and draw a beautiful set of house plans, but it's quite another for an architect to stamp it as a safe structure suitable for construction. Validating your web pages is a similar process; in this case, however, the architect is an application—not a person.

In brief, validation is the process of testing your pages with a special application that searches for errors and makes sure your pages follow the strict XHTML standard. Validation is simple. In fact, the standards body responsible for developing web standards—the World Wide Web Consortium (W3C)—offers an online validation tool you can use. To validate a page, follow this URL: http://validator.w3.org/. The W3C Markup Validation Service is shown in Figure 3.4.

#### WARNING

Don't forget that anything placed in the head of a web page is not intended to be viewed on the page, whereas everything in the body of the page is intended for viewing.

FIGURE 3.4
The W3C Markup Validation
Service allows you to validate an
HTML (XHTML) document to
ensure it has been coded
accurately.

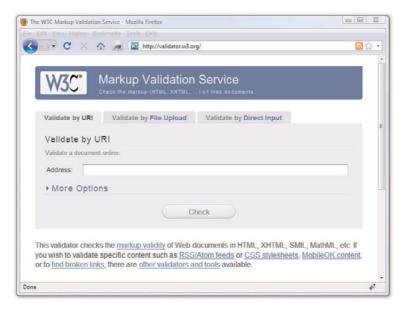

If you've already published a page online, you can use the Validate by URI tab. Use the Validate by File Upload tab to validate files stored on your local computer file system. The Validate by Direct Input tab allows you to paste the contents of a file from your text editor. If all goes well, your page will get a passing report (see Figure 3.5).

FIGURE 3.5 If a page passes the W3C Markup Validation Service, you know it is ready for prime time.

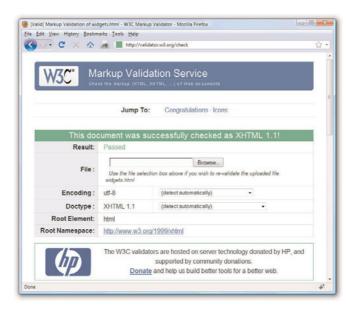

If the W3C Markup Validation Service encounters an error in your web page, it will provide specific details (including the line numbers of the offending code). This is a great way to hunt down problems and rid your pages of buggy code. Validation not only informs you whether your pages are constructed properly, it also assists you in finding and fixing problems before you post pages for the world to see.

## The Scoop on HTML, XML, XHTML, and HTML 5

In its early days, HTML was great because it allowed scientists to share information over the Internet in an efficient and relatively structured manner. It wasn't until later that graphical web browsers were created and HTML started being used to code more than scientific papers. HTML quickly went from a tidy little markup language for researchers to an online publishing language. After it was established that HTML could be jazzed up for graphical browsing, the creators of web browsers went crazy by adding lots of nifty features to the language. Although these new features were neat at first, they compromised the original design of HTML and introduced inconsistencies when it came to how browsers displayed web pages; new features worked on only one browser or another, and you were out of luck if you happened to be running the wrong browser. HTML started to resemble a bad remodeling job on a —a job done by too many contractors and without proper planning. As it turns out, some of the browser-specific features created during this time have now been adopted as standards while others have been dropped completely.

As with most revolutions, the birth of the Web was very chaotic, and the modifications to HTML reflected that chaos. Over the years, a significant effort has been made to reel in the inconsistencies of HTML and restore some order to the language. The problem with disorder in HTML is that it results in web browsers having to guess at how a page is to be displayed, which is not a good thing. Ideally, a web page designer should be able to define exactly how a page is to look and have it look the same regardless of what kind of browser or operating system someone is using. Better still, a designer should be able to define exactly what a page *means* and have that page look consistent across different browsers and platforms. This utopia is still off in the future somewhere, but a markup language called XML (Extensible Markup Language) began to play a significant role in leading us toward it.

*XML* is a general language used to create specific languages, such as HTML. It might sound a little strange, but it really just means that XML

#### TIP

tures you can use in lieu of the W3C Markup Validation Service. Some examples include browser extensions such as Firebug (http://getfirebug.com/) and HTML Validator (http://users.skynet.be/mgueury/mozilla/), but many other programs offer similar functionality—check your user documentation.

Some web development tools

include built-in validation fea-

provides a basic structure and set of rules to which any markup language must adhere. Using XML, you can create a unique markup language to describe just about any kind of information, including web pages. Knowing that XML is a language for creating other markup languages, you could create your own version of HTML using XML. You could even create a markup language called BCCML (Bottle Cap Collection Markup Language), for example, which you could use to create and manage your extensive collection of rare bottle caps. The point is that XML lays the ground rules for organizing information in a consistent manner, and that information can be anything from web pages to bottle caps.

You might be thinking that bottle caps don't have anything to do with the Web, so why mention them? The reason is that XML is not entirely about web pages. XML is actually broader than the Web in that it can be used to represent any kind of information on any kind of computer. If you can visualize all the information whizzing around the globe among computers, mobile phones, handheld computers, televisions, and radios, you can start to understand why XML has much broader applications than just cleaning up web pages. However, one of the first applications of XML is to restore some order to the Web, which is why XML is relevant to learning HTML.

If XML describes data better than HTML, does it mean that XML is set to upstage HTML as the markup language of choice for the Web? No. XML is not a replacement for HTML; it's not even a competitor of HTML. XML's impact on HTML has to do with cleaning up HTML. HTML is a relatively unstructured language that benefits from the rules of XML. The natural merger of the two technologies resulted in HTML's adherence to the rules and structure of XML. To accomplish this merger, a new version of HTML was formulated that follows the stricter rules of XML. The new XML-compliant version of HTML is known as XHTML. Fortunately for you, you'll actually be learning XHTML throughout this book since it is really just a cleaner version of HTML.

You might have heard about HTML 5, which is touted as the next web standard. It will be, but not for several years. When it does become a web standard, it will not render XHTML useless—HTML 5 is not a replacement for XHTML, but is a major revision of HTML 4. In other words, XHTML and HTML 5 can coexist on the web, and web browsers that currently support XHTML will also (one day) support HTML 5 as well.

The goal of this book is to guide you through the basics of web publishing, using XHTML and CSS as the core languages of those pages. However, whenever possible I will note elements of the languages that are not present in HTML 5, should you want to design your content for even further

sustainability. If you gain a solid understanding of web publishing and the ways in which CSS works with the overall markup language of the page (be it XHTML or HTML 5), you will be in a good position if, in a few years, you decide you want to move from XHTML to HTML 5.

## **Summary**

This hour introduced the basics of what web pages are and how they work. You learned that coded HTML commands are included in a text file, and that typing HTML text yourself is better than using a graphical editor to create HTML commands for you—especially when you're learning HTML. You were introduced to the most basic and important HTML tags. By adding these coded commands to any plain-text document, you can quickly transform it into a bona fide web page. You learned that the first step in creating a web page is to put a few obligatory HTML tags at the beginning and end, including a title for the page. You then mark where paragraphs and lines end and add horizontal rules and headings if you want them. Table 3.1 summarizes all the tags introduced in this hour.

Table 3.1 HTML Tags Covered in Hour 3

| Tag             | Function                                                                                  |
|-----------------|-------------------------------------------------------------------------------------------|
| <html></html>   | Encloses the entire HTML document.                                                        |
| <head></head>   | Encloses the head of the HTML document. Used within the <a href="html">html</a> tag pair. |
| <title></title> | Indicates the title of the document. Used within the <head> tag pair.</head>              |
| <body></body>   | Encloses the body of the HTML document. Used within the <a href="html">html</a> tag pair. |
|                 | A paragraph; skips a line between paragraphs.                                             |
| <br>            | A line break.                                                                             |
| <hr/>           | A horizontal rule line.                                                                   |
| <h1></h1>       | A first-level heading.                                                                    |
| <h2></h2>       | A second-level heading.                                                                   |
| <h3></h3>       | A third-level heading.                                                                    |
| <h4></h4>       | A fourth-level heading (seldom used).                                                     |
| <h5></h5>       | A fifth-level heading (seldom used).                                                      |
| <h6></h6>       | A sixth-level heading (seldom used).                                                      |

Finally, you learned about XML and XHTML, and how they relate to HTML, as well as what "HTML 5" means in relation to what it is you're learning here.

### Q&A

- Q I've created a web page, but when I open the file in my web browser, I see all the text including the HTML tags. Sometimes I even see weird gobbledygook characters at the top of the page! What did I do wrong?
- A You didn't save the file as plain-text. Try saving the file again, being careful to save it as Text Only or ASCII Text. If you can't quite figure out how to get your word processor to do that, don't stress. Just type your HTML files in Notepad or TextEdit instead and everything should work just fine. (Also, always make sure that the filename of your web page ends in .html or .htm.)
- Q I've seen web pages on the Internet that don't have <html> tags at the beginning. You said pages always have to start with <html>. What's the deal?
- A Many web browsers will forgive you if you forget to include the <html>
  tag and will display the page correctly anyway. However, it's a very good
  idea to include it because some software does need it to identify the
  page as valid HTML. Besides, you want your pages to be bona fide
  XHTML pages so that they conform to the latest web standards.

## Workshop

The workshop contains quiz questions and activities to help you solidify your understanding of the material covered. Try to answer all questions before looking at the "Answers" section that follows.

### Quiz

- **1.** What four tags are required in every HTML page?
- **2.** What HTML tags and text would you use to produce the following web content:
  - ▶ A small heading with the words **We are Proud to Present**
  - ▶ A horizontal rule across the page
  - ► A large heading with the one word **Orbit**

- ▶ A medium-sized heading with the words **The Geometric Juggler**
- ▶ Another horizontal rule
- **3.** What code would you use to create a complete HTML web page with the title **Foo Bar**, a heading at the top that reads **Happy Hour at the Foo Bar**, followed by the words **Come on down!** in regular type?

#### **Answers**

- <a href="https://www.neads.com/">https://www.neads.com/</a>, <a href="https://www.neads.com/">https://www.neads.com/</a>, <a href="https://www
- 2. Your code would look like this:

```
<h3>We are Proud to Present</h3>
<hr />
<h1>0rbit</h1>
<h2>The Geometric Juggler</h2>
<hr />
```

**3.** Your code would look like this:

```
<?xml version="1.0" encoding="UTF-8"?>
<!DOCTYPE html PUBLIC "-//W3C//DTD XHTML 1.1//EN"
  "http://www.w3.org/TR/xhtml11/DTD/xhtml11.dtd">
<html xmlns="http://www.w3.org/1999/xhtml" xml:lang="en">
  <head>
        <title>Foo Bar</title>
        </head>
        <body>
            <h1>Happy Hour at the Foo Bar</h1>
            Come on Down!
            </body>
        </html>
```

### **Exercises**

- ▶ Even if your main goal in reading this book is to create web content for your business, you might want to make a personal web page just for practice. Type a few paragraphs to introduce yourself to the world and use the HTML tags you've learned in this hour to make them into a web page.
- ▶ Throughout the book you'll be following along with the code examples and making pages of your own. Take a moment now to set up a basic document template containing the XML declaration, doctype declaration, and tags for the core HTML document structure. That way, you can be ready to copy and paste that information whenever you need it.

## **INDEX**

text-align property, 57-58, 223

attributes

align, 69

CSS, 224

**Symbols** 

| @import command, 316 !— — tags (HTML), 364-365, 392 !doctype tags, 392 | text-align property, 57-58, 223 vertical-align property, 223 graphics, 165 HTML tables, 102-104 images horiztonal alignment, 165-167 | align, 69 default values, 69 HTML tags, 111 XHTML common atttributes, quick reference, 414-415 audio. <b>See</b> multimedia |
|------------------------------------------------------------------------|----------------------------------------------------------------------------------------------------|----------------------------------------------------------------------------------------------------|
| A                                                                      | vertical alignment, 167-169                                                                                                    |                                                                                                    |
| a href tags, 169                                                       | text, 68                                                                                                    | В                                                                                                    |
| a tags (anchors), 114, 184-185, 400-                                   | page sections, 69-71                                                                                                    | В                                                                                                    |
| 401                                                                    | paragraphs, 69                                                                                                    | b tags, 81-83, 398                                                                                                    |
| psuedoclasses, 123                                                     | AllTheWeb, 374                                                                                                    | backgrounds                                                                                                    |
| web pages                                                              | alt attribute                                                                                                    | banner creation, 152                                                                                                    |
| identifying page locations, 114                                        | area tags, 176                                                                                                    | color, 133-138                                                                                                    |
| linking to page locations,<br>114-116                                  | img tags, 162-163                                                                                                    | CSS                                                                                                    |
| absolute addresses, 112-113                                            | AltaVista, 374                                                                                                    | background property, 419                                                                                                    |
| absolute positioning,                                                  | alternative text, images, 163                                                                                                    | background style properties,                                                                                                |
| 54, 235, 238-239                                                       | Amazon.com, website organization, 361                                                                                                | quick reference, 419-420                                                                                                    |
| absolute value (position property),                                    | analogous color schemes, 132                                                                                                    | background-attachment property, 419                                                                                         |
| 235                                                                    | anchors (a tags), 184-185                                                                                                    | background-color attribute                                                                                                  |
| accesskey attribute, 414                                               | psuedoclasses, 123                                                                                                    | (tables), 104                                                                                                    |
| action attribute                                                       | web pages                                                                                                    | background-color property, 56,                                                                                              |
| form tags, 340-341                                                     | identifying page locations, 114                                                                                                    | 419                                                                                                    |
| input tags, 349  Adobe Photoshop, 143                                  | linking to page locations,<br>114-116                                                                                                | background-color style (body tags), 133, 135                                                                                |
| advanced developer resources, 388 aligning                             | animated web graphics, 156                                                                                                    | background-image attribute (tables), 104                                                                                    |
| align attribute, 69, 393                                               | animations. See multimedia                                                                                                    | background-image property, 419                                                                                              |
| img tags, 168                                                          | area / tags, 407                                                                                                    | background-position property,                                                                                               |
| tables, 102                                                            | area tags, 176-177                                                                                                    | 419                                                                                                    |
|                                                                        | areas (imagemaps), 174-175                                                                                                    | background-repeat property, 420                                                                                             |
|                                                                        | ASP (Active Server Pages), 326                                                                                                    |                                                                                                    |
|                                                                        | .asp file extension, 29                                                                                                    |                                                                                                    |

| border-style property,<br>55-56, 422        | C                                                                                                    |
|---------------------------------------------|----------------------------------------------------------------------------------------------------|
| border-top property,<br>55-56, 422          | cameras (digital), exporting images to computer, 146                                                                                                    |
| border-top-color property, 422              | caption tags, 402                                                                                                    |
| border-top-style property, 422              | caption-side property (CSS), 428                                                                                                    |
| border-top-width property, 422              | cellpadding attribute (tables), 104                                                                                                    |
| border-width property,                      | cells (tables), defining, 96                                                                                                    |
| 55-56, 423                                  | cellspacing attribute (tables), 104                                                                                                    |
| changing color, 136-138                     | character entities (HTML), 90                                                                                                    |
| CSS box model, 232                          | check boxes, HTML forms, 346-348                                                                                                    |
| HTML lists, 248                             | cite tags, 396                                                                                                    |
| bottom property (CSS), 235, 425             | class attribute, 414                                                                                                    |
| bottom value (vertical-align property), 224 | Classic FTP (File Transfer Protocol), operating, 16-18                                                                                                    |
| br / tags, 396                              | classid attribute (object tags), 187                                                                                                    |
| br /> tags (HTML), 35                       | clear property (CSS), 228, 242, 425                                                                                                    |
| br tags, 84                                 | client-side scripting, 326                                                                                                    |
| browsers                                    | clip art, 144, 161-163                                                                                                    |
| client-side scripting, 326                  | clip property (CSS), 425                                                                                                    |
| color, 139                                  | closing tags (HTML), 32                                                                                                    |
| comparing, 28                               | code listings, providing hints for                                                                                                    |
| CSS, viewing style rules, 53                | search sites, 377                                                                                                    |
| distributing, 23                            | code tags, 396                                                                                                    |
| helper applications, 185                    | col / tags, 402                                                                                                    |
| HTML lists, formatting, 72                  | colgroup tags, 403                                                                                                    |
| links, opening in new windows,              | color                                                                                                    |
|                                             | analogous color schemes, 132                                                                                                    |
|                                             | backgrounds                                                                                                    |
| <b>5</b>                                    | color, 133-134                                                                                                    |
| <b>G</b> .                                  | CSS, 136-138                                                                                                    |
|                                             | borders (CSS), 136-138                                                                                                    |
| <b>o</b> .                                  | browser-safe colors, 139                                                                                                    |
| <b>o</b> .                                  | Color Scheme Generator, 133                                                                                                    |
|                                             | color wheel, 132                                                                                                    |
| '                                           | complementary color schemes, 132                                                                                                    |
|                                             | CSS, 136-138                                                                                                    |
|                                             | dithering, 153                                                                                                    |
|                                             | hexadecimal values, 135-136                                                                                                    |
|                                             | HTML                                                                                                    |
| = '                                         | adding color to tables, 104                                                                                                    |
| , or odding, 202 202                        | lists, 248                                                                                                    |
|                                             | images                                                                                                    |
|                                             | correcting in, 149-150                                                                                                    |
|                                             | border-top property, 55-56, 422 border-top-color property, 422 border-top-style property, 422 border-top-width property, 422 border-width property, 55-56, 423 changing color, 136-138 CSS box model, 232 HTML lists, 248 bottom property (CSS), 235, 425 bottom value (vertical-align property), 224 br / tags, 396 br /> tags (HTML), 35 br tags, 84 browsers client-side scripting, 326 color, 139 comparing, 28 CSS, viewing style rules, 53 distributing, 23 helper applications, 185 HTML lists, formatting, 72 |

reducing color in, 153

| text, 56, 85-88                               | retrieving, 5                                   | image maps, creating, 251-254                     |
|-----------------------------------------------|-------------------------------------------------|---------------------------------------------------|
| changing color, 134                           | searching, 372-373                              | internal style sheets, 48, 62-63                  |
| CSS, 136-138                                  | testing, 24                                     | layout style properties, quick                    |
| triadic color schemes, 132                    | coords attribute (area tags), 176               | reference, 424-427                                |
| web resources, 387                            | copyright symbol (©), 90, 144                   | links                                             |
| websites                                      | Corel DRAW, 144                                 | displaying pseudoclasses, 125                     |
| background color, 133-134                     | Creative Commons licenses, images,              | styling, 123-126                                  |
| hexadecimal values, 135-136                   | 144                                             | list style properties, quick                      |
| selecting for, 131-132                        | cropping images, 146-147                        | reference, 427-428                                |
| text color, 134                               | CSS (Cascading Style Sheets), 48                | margins                                           |
| color attribute                               | alignment, 223-224                              | box model, 232                                    |
| font tags, 85                                 | backgrounds                                     | margin property, 212-214                          |
| html tags, 96                                 | changing color, 136-138                         | margin style properties, quick                    |
| color property (CSS), 56-58, 416              | style properties, quick                         | reference, 423                                    |
| color style (font tags), 85                   | reference, 419-420                              | margin left property, 212                         |
| cols attribute                                | borders                                         | margin-left property, 212                         |
| frameset tags, 200                            | box model, 232                                  | margin-right property, 212                        |
| textarea tags, 349                            | changing color, 136-138                         | margin-top property, 212                          |
| colspan attribute (th tags), 104              | style properties, quick                         | properties of, 212                                |
| columns (tables)                              | reference, 420-423                              | styling, 217-219                                  |
| color, adding to columns, 104                 | box model, 231-233                              | writing in shorthand, 213-214                     |
| fixed/liquid hybrid layouts, 300-<br>309      | borders, 232<br>content, 232                    | marker style properties, quick reference, 427-428 |
| spanning, 104                                 | DOCTYPE declaration, 234                        | navigation                                        |
| comments                                      | HTML lists, 246-249                             | horizontal navigation, 270-273                    |
| documenting HTML code via,                    | margins, 232                                    | navigation lists, 259                             |
| 364-365                                       | padding, 232                                    | primary navigation, 260                           |
| hiding web page sections via, 365             | clear property, 228, 242                        | secondary navigation, 260                         |
| common atttributes, XHTML quick               | color, 136-138                                  | vertical navigation, 260-269                      |
| reference, 414-415                            | .css file extension, 48                         | overflow property, 242                            |
| complementary color schemes, 132              | current line, 242                               | overlapping elements, 235                         |
| complex (large) websites, organizing,         | development of, 49                              | padding, 219-222                                  |
| 360-362                                       | dimension style properties, quick               | box model, 232                                    |
| compression, .JPEG files, 150                 | reference, 415-416                              | padding property, 220                             |
| content (web)                                 | display style properties, quick                 | padding style properties, quick                   |
| creating, 2-3                                 | reference, 424-427                              | reference, 424                                    |
| delivering, process of, 4                     | event handling, 283-284                         | padding-bottom property, 220                      |
| publishing                                    | external style sheets, 48-51                    | padding-left property, 220                        |
| blogs, 23                                     | float property, 224-227, 242                    | padding-right property, 220                       |
| locally, 23                                   | font style properties, quick reference, 416-418 | padding-top property, 220                         |
| operating a FTP client, 16-18                 | formatting text, 88                             | positioning                                       |
| organizing web server directo-<br>ries, 18-20 | history of, 49                                  | absolute positioning, 235, 238-239                |
| selecting a FTP client, 14-15                 | HTML                                            | bottom property, 235                              |
| web server index files, 20-22                 | linking to documents, 52                        | left property, 235                                |
| without web servers, 22                       | tags, 51                                        |                                                   |

without web servers, 22

position property, 235 tooltips, creating, 277-280 dt tags, 71, 246, 399 relative positioning, 235-237 validating, 63 dummy tags (HTML), 63 right property, 235 web resources, 385 dynamic websites top property, 235 z-index property, 235, 239-241 defining, 325 print-friendly web pages CSS Zen Garden, liquid layouts, 293 DOM, 332 media-specific style sheets, current line (CSS), 242 scripting 315-317 cursor property (CSS), 425 changing images based on style sheet design, 317-320 user interaction via custom HTML tags, creating, 60 JavaScript, 333 quick reference client-side scripting, 326 background style properties, 419-420 displaying random content via D JavaScript, 328-332 border style properties, dashed values (CSS border-style 420-423 JavaScript in HTML, 326-327 property), 56 dimension style properties, server-side scripting, 326 dd tags, 71-73, 246, 399 415-416 default values (attributes), 69 display style properties, 424-427 definition lists (HTML), 73, 246 E font style properties, 416-418 deprecated attributes, align, 393 em tags, 82-83 layout style properties, deprecated HTML tags, 83 email addresses, linking to, 120-121 424-427 developers, advanced developer embedded content list style properties, 427-428 resources, 388 embed tags (HTML), 187, 190 margin style properties, 423 digital cameras, exporting images to computer, 146 multimedia, 187-190 marker style properties, 427-428 dire attribute, 415 XHTML, quick reference, 407-409 padding style properties, 424 direction property (CSS), 417 empty tags (HTML), 32 table style properties, 428-429 directories empty-cells property (CSS), 429 text style properties, 416-418 ESPN.com, website organization, 359 backslashes (\), 112 rollover text, displaying, 281-282 double dot command (..), 113 stacking elements, 239-241 forward slashes (/), 112 handling, mouse actions and, 283-284 style classes, 58-61 display property (CSS), 54, 425 onclick, 415 style ID, 61 dithering, 153 ondblclick, 415 style properties div tags, 165, 232-233, 284-289, 393 onkeydown, 415 defining, 48 dl tags, 71-73, 246, 399 formatting properties, 55-58 onkeypress, 415 DOCTYPE declaration, CSS box model, 234 onkeyup, 415 layout properties, 54-55 !doctype... tags, 392 onmousedown, 415 style rules, 59 document roots, 17-19, 112 onmousemove, 415 defining, 48 DOM (Document Object Model), 332 onmouseout, 415 viewing in web browsers, 53 onmouseover, 415 style sheets, 48-53 dotted value (CSS border-style onmouseup, 415 support for, 53 property), 56 external style sheets (CSS), 48-51 table style properties, quick double dot command (..), directories, reference, 428-429 113 double value (CSS border-style changing color, 136, 138 property), 56 managing flow, 242-243

DRAW (Corel), 144

text style properties, quick reference, 416-418

color-correcting images in, 149

cropping images in, 146-147

installing, 144

| F                                      | border-color property, 55-56      | selection lists, 348                  |
|----------------------------------------|-----------------------------------|---------------------------------------|
| •                                      | border-left property, 55-56       | text areas, 349                       |
| fieldset tags, 411                     | border-right property, 55-56      | naming data, 345                      |
| file extensions                        | border-style property, 55-56      | submitting data, 340, 349             |
| .asp, 29                               | border-top property, 55-56        | forms (XHTML), quick reference,       |
| .css, 48                               | border-width property, 55-56      | 410-413                               |
| .html, 29                              | color property, 56, 58            | forward slashes (/), directories, 112 |
| files                                  | font property, 58                 | frames, 156                           |
| saving, 29                             | font-family property, 57          | advantages/disadvantages of,          |
| sound, streaming, 194                  | font-size property, 57            | 198                                   |
| transfers. <b>See</b> FTP              | font-style property, 57           | compatiblity, 201                     |
| (File Transfer Protocol)               | font-weight property, 57          | defining, 197                         |
| fixed layouts, 294                     | line-height property, 58          | frame tags (HTML), 202                |
| fixed/liquid hybrid layouts            | padding property, 58              | framesets, 199                        |
| basic structure of, 298-299            | text-align property, 57-58        | adding individual frames, 202         |
| defining columns in, 300-302           | text-decoration property, 58      | creating frameset documents,          |
| handling column height in,             | text-indent property, 57          | 199-201                               |
| 304-309                                | HTML lists, 246-249               | frameset documents, 203               |
| setting minimum width of a layout, 302 | text                              | frameset tags (HTML), 200-<br>202     |
| Flickr website, 161-163                | boldface text, 82-85              | inline frames, 204-206                |
| float property (CSS),                  | color, 85-88                      | linking with windows, 202-203         |
| 224-227, 242, 426                      | CSS, 88                           | naming, 202                           |
| float style property (img tags), 166   | font size, 85-88                  | splitting, 200                        |
| flow (text), managing in CSS, 242-243  | HTML web pages, 36                | windows, sizing frames for, 200       |
| fluid layouts. See liquid layouts      | italic text, 82-85                | FTP (File Transfer Protocol)          |
| fonts (text)                           | line breaks, 84                   | Classic FTP, operating, 16-18         |
| CSS font style properties, quick       | monospaced text, 83-84            | clients                               |
| reference, 416-418                     | spacing, 84                       | operating, 16-18                      |
| font property (CSS), 58, 417           | special characters, 89-91         | selecting, 14-15                      |
| font tags, 81, 85                      | special formatting, 82-85         | Selecting, 14-15                      |
| font-family property (CSS), 57, 417    | XHTML, quick reference,           |                                       |
| font-family style (font tags), 85      | 398-399                           | G                                     |
| font-size property (CSS), 57, 417      | websites, color, 131-136          |                                       |
| font-size style (font tags), 85        | forms (HTML)                      | .GIF (Graphics Interchange Format)    |
| font-style property (CSS), 57, 417     | accepting text input, 344-345     | files, 153                            |
| font-variant property (CSS), 417       | creating, 340-344                 | animated web images, 156              |
| font-weight property (CSS), 57, 417    | defining, 339                     | tiled backgrounds, 154                |
| size, 85-88                            | form-processing scripts, 340, 345 | transparent images, 154               |
| form tags, 340-341, 344, 411           | hidden data, 345                  | GIMP (GNU Image Manipulation          |
| formatting                             | input controls                    | Program)                              |
| formatting properties (CSS)            | check boxes, 346-348              | banner creation, 151-152              |
| background-color property, 56          | pull-down pick lists, 348         | button creation, 151-152              |

radio buttons, 348

scrolling lists, 348

border property, 55

border-bottom property, 55-56

| .JPEG file compression, 150        | resolution, 145                              | hidden attribute (input tags), 345       |
|------------------------------------|----------------------------------------------|------------------------------------------|
| scaling images in, 148             | scaling, 148                                 | hidden data in HTML forms, 345           |
| Google, 374                        | scanners, getting graphics from,             | hiding web pages via comments, 365       |
| Google Images website, 161         | 146                                          | home (main) pages (websites), index      |
| graphics                           | sizing, 165                                  | files, 22                                |
| aligning                           | software                                     | horizontal aligning images, 165          |
| horizontal alignment, 165-167      | Adobe Photoshop, 143                         | horizontal navigation (CSS), 270-273     |
| vertical alignment, 167-169        | Corel DRAW, 144                              | horizontally aligning images, 165-167    |
| alternative text descriptions, 163 | GIMP, 144-152                                | hosting (web)                            |
| animated web graphics, 156         | Picasa, 144                                  | video hosting services, 191              |
| background graphics, 144, 172-     | Picnik, 144                                  | web pages, selecting providers,          |
| 173                                | thumbnail graphics, turning into             | 6-7, 28                                  |
| banners, creating, 151-152         | links, 169-172                               | web resources, 389                       |
| buttons, creating, 151-152         | tiled backgrounds, 154-155                   | hot linking images, 163                  |
| clip art, 144                      | transparent graphics, 154                    | hr / tags, 394                           |
| color reduction, 153               | web pages, adding graphics to,               | hr /> tags (HTML), 35                    |
| color-correcting, 149-150          | 162-163                                      | href attribute (a tags), 114-117         |
| copyrights, 144                    | web resources, 387                           | href attribute (area tags), 176          |
| Creative Commons licences, 144     | wrapping text around, 166                    | href atttribute (a tags), 184            |
| cropping, 146-147                  | groove value (CSS border-style property), 56 | HTML (Hypertext Markup Language)         |
| digital cameras, exporting images  | property), 30                                | character entities, 90                   |
| to computer, 146                   |                                              | CSS, linking to, 52                      |
| extracting from web pages, 144     | H                                            | development of, 2, 41                    |
| Flickr website, 161-163            |                                              | files, creating, 29                      |
| .GIF files, 153                    | h1 tags, 393, 396                            | forms                                    |
| animated web graphics, 156         | h2 tags, 393, 396                            | accepting text input, 344-345            |
| tiled backgrounds, 154             | h3 tags, 393, 396                            | check boxes, 346-348                     |
| transparent graphics, 154          | h4 tags, 393, 396                            | creating, 340-344                        |
| Google Images website, 161         | h5 tags, 393, 396                            | defining, 339                            |
| graphical editors, 28              | h6 tags, 393, 396                            | form-processing scripts, 340,            |
| hot linking, 163                   | head tags, 33, 394                           | 345                                      |
| imagemaps                          | headings                                     | hidden data, 345                         |
| areas, 174-175                     | boldface text, 82                            | input controls, 346-349                  |
| creaating HTML for, 176-178        | heading tags (HTML), 36-38                   | naming data, 345                         |
| mapping regions within             | height                                       | pull-down pick lists, 348                |
| graphics, 174-175                  | column height, handling in                   | radio buttons, 348                       |
| uses for, 173-174                  | fixed/liquid hybrid layouts,<br>304-309      | scrolling lists, 348                     |
| .JPEG files                        |                                              | selection lists, 348                     |
| compression, 150                   | height attribute                             | submitting data, 340, 349                |
| tiled backgrounds, 154             | object tags, 188                             | text areas, 349                          |
| links, 123, 169-172                | table tags, 99                               | history of, 2, 41                        |
| permissions, 163                   | height property (CSS), 55, 415               | .html file extension, 29                 |
| photographs, 146                   | images, specifying in, 165                   | imagemaps, creating HTML for,<br>176-178 |
| .PNG files, 153-154                | helper applications, 185                     |                                          |
| resizing, 148                      | hexadecimal values (color), 135-136          | JavaScript in, 326-327                   |

images 437

| links, email addresses, 121                                                                                                    | br /> tags, 35                                                                                                    | sub tags, 83                                                                                                    |
|----------------------------------------------------------------------------------------------------|----------------------------------------------------------------------------------------------------|----------------------------------------------------------------------------------------------------|
| lists                                                                                                    | closing tags, 32                                                                                                    | sup tags, 83                                                                                                    |
| building outlines via, 73-74                                                                                                    | CSS, 51                                                                                                    | table tags, 99, 365                                                                                                    |
| bullets, 73-74                                                                                                    | custom tags, 60                                                                                                    | td tags, 96-102                                                                                                    |
| creating image maps via,                                                                                                    | dd tags, 71-73, 246                                                                                                    | textarea tags, 349                                                                                                    |
| 251-254                                                                                                    | default attribute values, 69                                                                                                    | th tags, 96, 101-102                                                                                                    |
| CSS box model and, 246-249                                                                                                    | deprecated tags, 83                                                                                                    | title tags, 33                                                                                                    |
| defintion lists, 246                                                                                                    | div tags, 165, 232-233,                                                                                                    | tr tags, 96-97, 102                                                                                                    |
| formatting, 246-249                                                                                                    | 284-289                                                                                                    | tt tags, 83-84                                                                                                    |
| formatting in Web browsers, 72                                                                                                    | dl tags, 71-73, 246                                                                                                    | u tags, 83                                                                                                    |
| nesting, 73-77                                                                                                    | dt tags, 71, 246                                                                                                    | ul tags, 71, 75, 246-248                                                                                                    |
| ordered lists, 71-73, 245                                                                                                    | dummy tags, 63                                                                                                    | viewing, 39                                                                                                    |
| placing item indicators,                                                                                                    | em tags, 82-83                                                                                                    | web pages                                                                                                    |
| 249-250                                                                                                    | embed tags, 187, 190                                                                                                    | formatting text, 36                                                                                                    |
| unordered lists, 71-73, 245                                                                                                    | empty tags, 32                                                                                                    | line breaks, 34-35                                                                                                    |
| maintainable code, writing                                                                                                    | font tags, 81, 85                                                                                                    | paragraph breaks, 34-35                                                                                                    |
| documenting code via                                                                                                    | form tags, 340-341, 344                                                                                                    | XHTML web pages, 32-33                                                                                                    |
| comments, 364-365                                                                                                    | frame tags, 202                                                                                                    | web resources, 385                                                                                                    |
| indenting code, 366                                                                                                    | frameset tags, 200-202                                                                                                    | HTML 5 (Hypertext Markup Language                                                                                                    |
| positioning                                                                                                    | head tags, 33                                                                                                    | version 5), 42                                                                                                    |
| absolute positioning, 235, 238-239                                                                                                    | heading tags, 36-38                                                                                                    | hue (images), adjusting, 149-150                                                                                                    |
| relative positioning, 235-237                                                                                                    | hr /> tags, 35                                                                                                    | hyperlinks. See links                                                                                                    |
| tables                                                                                                    | html tag, 394                                                                                                    |                                                                                                    |
|                                                                                                    | i tags, 81-83                                                                                                    |                                                                                                    |
| adding color to 104                                                                                                    | 1 tags, 01 00                                                                                                    | _                                                                                                    |
| adding color to, 104                                                                                                    | iframe tags, 204                                                                                                    | 1                                                                                                    |
| aligning within, 102-104                                                                                                    | _                                                                                                    | -                                                                                                    |
| aligning within, 102-104 cells, 96                                                                                                    | iframe tags, 204                                                                                                    | i tags, 81-83, 398                                                                                                    |
| aligning within, 102-104 cells, 96 creating, 96-99                                                                                                    | iframe tags, 204<br>img tags, 101, 162-163,                                                                                                    | i tags, 81-83, 398<br>id attribute, 114-116, 414                                                                                                    |
| aligning within, 102-104 cells, 96 creating, 96-99 sizing, 99-101                                                                                                    | iframe tags, 204<br>img tags, 101, 162-163,<br>166-167, 365                                                                                                    | i tags, 81-83, 398<br>id attribute, 114-116, 414<br>iframe tags (HTML), 204                                                                                                    |
| aligning within, 102-104<br>cells, 96<br>creating, 96-99<br>sizing, 99-101<br>spanning within, 102-104                                                                                                    | iframe tags, 204<br>img tags, 101, 162-163,<br>166-167, 365<br>input tags, 344-345                                                                                                    | i tags, 81-83, 398<br>id attribute, 114-116, 414                                                                                                    |
| aligning within, 102-104 cells, 96 creating, 96-99 sizing, 99-101 spanning within, 102-104 web page layouts, 105                                                                                                    | iframe tags, 204<br>img tags, 101, 162-163,<br>166-167, 365<br>input tags, 344-345<br>li tags, 75, 246<br>link tags, 316<br>map tags, 177                                                                                                    | i tags, 81-83, 398<br>id attribute, 114-116, 414<br>iframe tags (HTML), 204<br>image maps, creating via HTML lists,<br>251-254                                                                                                    |
| aligning within, 102-104 cells, 96 creating, 96-99 sizing, 99-101 spanning within, 102-104 web page layouts, 105 tags, 29-30                                                                                                    | iframe tags, 204<br>img tags, 101, 162-163,<br>166-167, 365<br>input tags, 344-345<br>li tags, 75, 246<br>link tags, 316<br>map tags, 177<br>meta tags, 375-377                                                                                                    | i tags, 81-83, 398 id attribute, 114-116, 414 iframe tags (HTML), 204 image maps, creating via HTML lists, 251-254 images                                                                                                    |
| aligning within, 102-104 cells, 96 creating, 96-99 sizing, 99-101 spanning within, 102-104 web page layouts, 105 tags, 29-30 !—— tags, 364-365                                                                                                    | iframe tags, 204<br>img tags, 101, 162-163,<br>166-167, 365<br>input tags, 344-345<br>li tags, 75, 246<br>link tags, 316<br>map tags, 177                                                                                                    | i tags, 81-83, 398 id attribute, 114-116, 414 iframe tags (HTML), 204 image maps, creating via HTML lists, 251-254 images aligning                                                                                                    |
| aligning within, 102-104 cells, 96 creating, 96-99 sizing, 99-101 spanning within, 102-104 web page layouts, 105 tags, 29-30 !— — tags, 364-365 a href tags, 169                                                                                                    | iframe tags, 204<br>img tags, 101, 162-163,<br>166-167, 365<br>input tags, 344-345<br>li tags, 75, 246<br>link tags, 316<br>map tags, 177<br>meta tags, 375-377                                                                                                    | i tags, 81-83, 398 id attribute, 114-116, 414 iframe tags (HTML), 204 image maps, creating via HTML lists, 251-254 images aligning horizontal alignment, 165-167                                                                                                    |
| aligning within, 102-104 cells, 96 creating, 96-99 sizing, 99-101 spanning within, 102-104 web page layouts, 105 tags, 29-30 !— — tags, 364-365 a href tags, 169 a tags (anchors), 114-116,                                                                                                    | iframe tags, 204<br>img tags, 101, 162-163,<br>166-167, 365<br>input tags, 344-345<br>li tags, 75, 246<br>link tags, 316<br>map tags, 177<br>meta tags, 375-377<br>name tags, 202                                                                                                    | i tags, 81-83, 398 id attribute, 114-116, 414 iframe tags (HTML), 204 image maps, creating via HTML lists, 251-254 images aligning                                                                                                    |
| aligning within, 102-104 cells, 96 creating, 96-99 sizing, 99-101 spanning within, 102-104 web page layouts, 105 tags, 29-30 !— — tags, 364-365 a href tags, 169 a tags (anchors), 114-116, 123, 184-185                                                                                                    | iframe tags, 204<br>img tags, 101, 162-163,<br>166-167, 365<br>input tags, 344-345<br>li tags, 75, 246<br>link tags, 316<br>map tags, 177<br>meta tags, 375-377<br>name tags, 202<br>noframes tags, 201<br>ol tags, 71, 75, 246<br>opening tags, 32                                                                                          | i tags, 81-83, 398 id attribute, 114-116, 414 iframe tags (HTML), 204 image maps, creating via HTML lists, 251-254 images aligning horizontal alignment, 165-167 vertical alignment, 167-169                                                                                                    |
| aligning within, 102-104 cells, 96 creating, 96-99 sizing, 99-101 spanning within, 102-104 web page layouts, 105 tags, 29-30 !— — tags, 364-365 a href tags, 169 a tags (anchors), 114-116, 123, 184-185 area tags, 176-177                                                                                 | iframe tags, 204<br>img tags, 101, 162-163,<br>166-167, 365<br>input tags, 344-345<br>li tags, 75, 246<br>link tags, 316<br>map tags, 177<br>meta tags, 375-377<br>name tags, 202<br>noframes tags, 201<br>ol tags, 71, 75, 246<br>opening tags, 32<br>option tags, 348                                                                      | i tags, 81-83, 398 id attribute, 114-116, 414 iframe tags (HTML), 204 image maps, creating via HTML lists, 251-254 images aligning horizontal alignment, 165-167 vertical alignment, 167-169 alternative text descriptions, 163 animated web images, 156                                                                                                    |
| aligning within, 102-104 cells, 96 creating, 96-99 sizing, 99-101 spanning within, 102-104 web page layouts, 105 tags, 29-30 !— — tags, 364-365 a href tags, 169 a tags (anchors), 114-116, 123, 184-185 area tags, 176-177 attributes, 68, 111                                                             | iframe tags, 204 img tags, 101, 162-163, 166-167, 365 input tags, 344-345 li tags, 75, 246 link tags, 316 map tags, 177 meta tags, 375-377 name tags, 202 noframes tags, 201 ol tags, 71, 75, 246 opening tags, 32 option tags, 348 p tags, 33, 68-69, 98                                                                                    | i tags, 81-83, 398 id attribute, 114-116, 414 iframe tags (HTML), 204 image maps, creating via HTML lists, 251-254 images aligning horizontal alignment, 165-167 vertical alignment, 167-169 alternative text descriptions, 163                                                                                                    |
| aligning within, 102-104 cells, 96 creating, 96-99 sizing, 99-101 spanning within, 102-104 web page layouts, 105 tags, 29-30 !—— tags, 364-365 a href tags, 169 a tags (anchors), 114-116, 123, 184-185 area tags, 176-177 attributes, 68, 111 b tags, 81-83                                                | iframe tags, 204 img tags, 101, 162-163, 166-167, 365 input tags, 344-345 li tags, 75, 246 link tags, 316 map tags, 177 meta tags, 375-377 name tags, 202 noframes tags, 201 ol tags, 71, 75, 246 opening tags, 32 option tags, 348 p tags, 33, 68-69, 98 pre tags, 83-84                                                                    | i tags, 81-83, 398 id attribute, 114-116, 414 iframe tags (HTML), 204 image maps, creating via HTML lists, 251-254 images aligning horizontal alignment, 165-167 vertical alignment, 167-169 alternative text descriptions, 163 animated web images, 156 backgrounds, 144, 154, 172-173                                                                                                    |
| aligning within, 102-104 cells, 96 creating, 96-99 sizing, 99-101 spanning within, 102-104 web page layouts, 105 tags, 29-30 !— — tags, 364-365 a href tags, 169 a tags (anchors), 114-116, 123, 184-185 area tags, 176-177 attributes, 68, 111 b tags, 81-83 big tags, 83                                  | iframe tags, 204 img tags, 101, 162-163, 166-167, 365 input tags, 344-345 li tags, 75, 246 link tags, 316 map tags, 177 meta tags, 375-377 name tags, 202 noframes tags, 201 ol tags, 71, 75, 246 opening tags, 32 option tags, 348 p tags, 33, 68-69, 98 pre tags, 83-84 select tags, 348                                                   | i tags, 81-83, 398 id attribute, 114-116, 414 iframe tags (HTML), 204 image maps, creating via HTML lists, 251-254 images aligning horizontal alignment, 165-167 vertical alignment, 167-169 alternative text descriptions, 163 animated web images, 156 backgrounds, 144, 154, 172-173 banners, creating, 151-152                                                                                                 |
| aligning within, 102-104 cells, 96 creating, 96-99 sizing, 99-101 spanning within, 102-104 web page layouts, 105 tags, 29-30 !— — tags, 364-365 a href tags, 169 a tags (anchors), 114-116, 123, 184-185 area tags, 176-177 attributes, 68, 111 b tags, 81-83 big tags, 83 blockquote tags, 73              | iframe tags, 204 img tags, 101, 162-163, 166-167, 365 input tags, 344-345 li tags, 75, 246 link tags, 316 map tags, 177 meta tags, 375-377 name tags, 202 noframes tags, 201 ol tags, 71, 75, 246 opening tags, 32 option tags, 348 p tags, 33, 68-69, 98 pre tags, 83-84 select tags, 348 small tags, 83                                    | i tags, 81-83, 398 id attribute, 114-116, 414 iframe tags (HTML), 204 image maps, creating via HTML lists, 251-254 images aligning horizontal alignment, 165-167 vertical alignment, 167-169 alternative text descriptions, 163 animated web images, 156 backgrounds, 144, 154, 172-173 banners, creating, 151-152 buttons, creating, 151-152                                                                      |
| aligning within, 102-104 cells, 96 creating, 96-99 sizing, 99-101 spanning within, 102-104 web page layouts, 105 tags, 29-30 !—— tags, 364-365 a href tags, 169 a tags (anchors), 114-116, 123, 184-185 area tags, 176-177 attributes, 68, 111 b tags, 81-83 big tags, 83 blockquote tags, 73 body tags, 33 | iframe tags, 204 img tags, 101, 162-163, 166-167, 365 input tags, 344-345 li tags, 75, 246 link tags, 316 map tags, 177 meta tags, 375-377 name tags, 202 noframes tags, 201 ol tags, 71, 75, 246 opening tags, 32 option tags, 348 p tags, 33, 68-69, 98 pre tags, 83-84 select tags, 348 small tags, 83 strike tags, 83                    | i tags, 81-83, 398 id attribute, 114-116, 414 iframe tags (HTML), 204 image maps, creating via HTML lists, 251-254 images aligning horizontal alignment, 165-167 vertical alignment, 167-169 alternative text descriptions, 163 animated web images, 156 backgrounds, 144, 154, 172-173 banners, creating, 151-152 buttons, creating, 151-152 changing based on user interac-                                      |
| aligning within, 102-104 cells, 96 creating, 96-99 sizing, 99-101 spanning within, 102-104 web page layouts, 105 tags, 29-30 !— — tags, 364-365 a href tags, 169 a tags (anchors), 114-116, 123, 184-185 area tags, 176-177 attributes, 68, 111 b tags, 81-83 big tags, 83 blockquote tags, 73              | iframe tags, 204 img tags, 101, 162-163, 166-167, 365 input tags, 344-345 li tags, 75, 246 link tags, 316 map tags, 177 meta tags, 375-377 name tags, 202 noframes tags, 201 ol tags, 71, 75, 246 opening tags, 32 option tags, 348 p tags, 33, 68-69, 98 pre tags, 83-84 select tags, 348 small tags, 83 strike tags, 83 strong tags, 82-83 | i tags, 81-83, 398 id attribute, 114-116, 414 iframe tags (HTML), 204 image maps, creating via HTML lists, 251-254 images aligning horizontal alignment, 165-167 vertical alignment, 167-169 alternative text descriptions, 163 animated web images, 156 backgrounds, 144, 154, 172-173 banners, creating, 151-152 buttons, creating, 151-152 changing based on user interaction via JavaScript, 333               |
| aligning within, 102-104 cells, 96 creating, 96-99 sizing, 99-101 spanning within, 102-104 web page layouts, 105 tags, 29-30 !—— tags, 364-365 a href tags, 169 a tags (anchors), 114-116, 123, 184-185 area tags, 176-177 attributes, 68, 111 b tags, 81-83 big tags, 83 blockquote tags, 73 body tags, 33 | iframe tags, 204 img tags, 101, 162-163, 166-167, 365 input tags, 344-345 li tags, 75, 246 link tags, 316 map tags, 177 meta tags, 375-377 name tags, 202 noframes tags, 201 ol tags, 71, 75, 246 opening tags, 32 option tags, 348 p tags, 33, 68-69, 98 pre tags, 83-84 select tags, 348 small tags, 83 strike tags, 83                    | i tags, 81-83, 398 id attribute, 114-116, 414 iframe tags (HTML), 204 image maps, creating via HTML lists, 251-254 images aligning horizontal alignment, 165-167 vertical alignment, 167-169 alternative text descriptions, 163 animated web images, 156 backgrounds, 144, 154, 172-173 banners, creating, 151-152 buttons, creating, 151-152 changing based on user interaction via JavaScript, 333 clip art, 144 |

438 images

| copyrights, 144                                    | indenting                                                  | lang attribute, 415                                         |
|----------------------------------------------------|------------------------------------------------------------|-------------------------------------------------------------|
| Creative Commons licenses, 144                     | HTML code, 366                                             | large (complex) websites, organizing, 360-362               |
| cropping, 146-147                                  | text-indent property (CSS), 57                             | layouts                                                     |
| digital cameras, exporting images to computer, 146 | index files, web servers, 20-22                            | CSS layout style properties                                 |
| extracting from web pages, 144                     | inline styles, internal style sheets (CSS), 62-63          | display property, 54                                        |
| Flickr website, 161-163                            | inline value (CSS display property), 54                    | height property, 55                                         |
| .GIF files, 153                                    | input controls (forms)                                     | quick reference, 424-427                                    |
| animated web images, 156                           | check boxes, 346-348                                       | width property, 55                                          |
| tiled backgrounds, 154                             | pull-down pick lists, 348                                  | fixed layouts, 294                                          |
| transparent images, 154                            | radio buttons, 348                                         | fixed/liquid hybrid layouts                                 |
| Google Images website, 161                         | scrolling lists, 348                                       | basic structure of, 298-299                                 |
| hot linking, 163                                   | selection lists, 348                                       | defining columns in, 300-302                                |
| imagemaps                                          | text areas, 349                                            | handling column height in,                                  |
| areas, 174-175                                     | input / tags, 411-412                                      | 304-309                                                     |
| creating HTML for, 176-178                         | input tags (HTML), 344-345                                 | setting minimum width of a                                  |
| mapping regions within                             | inset value (CSS border-style                              | layout, 302                                                 |
| graphics, 174-175                                  | property), 56                                              | liquid layouts, 293-295, 298                                |
| uses for, 173-174                                  | internal style sheets (CSS), 48, 62-63                     | leading (text), 58                                          |
| .JPEG files                                        | Internet connections, 27                                   | left property (CSS), 235, 426                               |
| compression, 150                                   | Internet Explorer, viewing web pages in Print Preview, 320 | letter-spacing property (CSS), 418<br>li tags, 75, 246, 400 |
| tiled backgrounds, 154                             | ISPs (Internet service providers),                         | lightness (images), adjusting,                              |
| links                                              | comparing, 27                                              | 149-150                                                     |
| turning images into, 169-172 video, 185            | italic text, 82-85                                         | line breaks, 34-35, 84                                      |
| permissions, 163                                   | item indicators, placement in HTML                         | line-height property (CSS), 58, 416                         |
| .PNG files, 153-154                                | lists, 249-250                                             | links                                                       |
| resizing, 148                                      |                                                            | a tags (anchors), 184-185                                   |
| resolution, 145                                    |                                                            | identifying web page locations,                             |
| scaling, 148                                       | J - K - L                                                  | 114                                                         |
| scanners, getting images from,                     | JavaScript scripting language                              | linking to web page locations,<br>114-116                   |
| 146                                                | changing images based on user                              | psuedoclasses, 123                                          |
| sizing, 165                                        | interaction, 333                                           | absolute addresses, 112                                     |
| thumbnail images, turning into                     | DOM, 332                                                   | CSS CSS                                                     |
| links, 169-172                                     | event attributes, 283                                      | CSS to HTML documents, 52                                   |
| tiled backgrounds, 154-155                         | HTML and, 326-327                                          | styling in, 123-126                                         |
| transparent images, 154                            | random content web pages, 328-332                          | email addresses, 120-121                                    |
| web pages, adding images to, 162-163               | JPEG files                                                 | frames to windows, 202-203                                  |
| wrapping text around, 166                          | compression (images), 150                                  | graphics as links, 123                                      |
| img tags, 101, 162-163, 166-167,                   | tiled backgrounds, 154                                     | hot linking images, 163                                     |
| 365                                                | JSP (Java Server Pages), 326                               | images, turning into links,                                 |
| img / tags, 123, 407-408                           |                                                            | 169-172                                                     |
| @import command, 316                               |                                                            | images to video, 185                                        |
| inclusions. See embedded content                   | label tags, 412                                            | link tags, 316, 401                                         |
|                                                    |                                                            |                                                             |

| multimedia, 184                            | ordered lists, 71-73, 245                                          | mouse actions                                  |
|--------------------------------------------|--------------------------------------------------------------------|------------------------------------------------|
| images to video, 185                       | placing item indicators,                                           | event handling, 283-284                        |
| playing linked content, 187                | 249-250                                                            | rollover text, displaying via CSS,             |
| psuedoclasses, displaying, 125             | unordered lists, 71-73, 245                                        | 281-282                                        |
| relative addresses, 112                    | locally publishing web content, 23                                 | tooltips, creating via CSS, 277-280            |
| testing, 119<br>troubleshooting, 128       |                                                                    | multi-level vertical navigation (CSS), 265-269 |
| web browsers, opening links in             | M                                                                  | multimedia                                     |
| new windows, 122                           |                                                                    | audiovidual file formats, choosing,            |
| web content, linking                       | main (home) pages (websites), index files, 22                      | 194                                            |
| between content, 117-119                   | maintainable HTML code, writing                                    | automatically playing, 191                     |
| to external content, 120                   | documenting code via comments,                                     | creating, 183-184                              |
| web pages, 372                             | 364-365                                                            | embedded files, 187-190                        |
| creating for, 113                          | indenting code, 366                                                | file sizes, 191                                |
| email addresses, 120-121                   | map tags, 177-178, 408                                             | file storage, 192                              |
| linking between content,                   | margins                                                            | finding files, 183-184                         |
| 117-119                                    | CSS                                                                | linking, 184                                   |
| linking to external content, 120           | CSS box model, 232                                                 | images to video, 185                           |
| opening links in new windows,              | margin property, 212-214, 423                                      | playing linked content, 187                    |
| 122                                        | margin style properties, quick                                     | MIME types, 189-190                            |
| XHTML, quick reference, 400-401            | reference, 423                                                     | players, choosing, 191                         |
| liquid layouts, 295                        | margin-bottom property, 212,                                       | QuickTime, downloading, 187                    |
| fixed/liquid hybrid layouts                | 423                                                                | streaming files, 187, 194                      |
| basic structure of, 298-299                | margin-left property, 212, 423                                     | text and, 191                                  |
| defining columns in, 300-302               | margin-right property, 212, 423                                    | video hosting services, 191                    |
| handling column height in,                 | margin-top property, 212, 423                                      | web resources, 183-184, 388                    |
| 304-309                                    | properties of, 212                                                 | multiple attribute (select tags), 349          |
| setting minimum width of a<br>layout, 302  | styling, 217-219                                                   |                                                |
| web resources, 293                         | writing in shorthand, 213-214                                      | N                                              |
| list-item value (CSS display property), 54 | HTML lists, 249                                                    | N                                              |
| list-style property (CSS), 427             | markers (bullets), CSS marker style                                | name attribute                                 |
| list-style-image property (CSS), 427       | properties quick reference, 427-428 max-height property (CSS), 416 | a tags, 114                                    |
| list-style-position property (CSS), 428    | max-width property (CSS), 416                                      | frame tags, 202                                |
| list-style-type property (CSS), 428        | maxlength attribute (input tags), 345                              | param tags, 188                                |
| list-style-type style (ul tags), 75        | media-specific style sheets, 315-317                               | name tags (HTML), 202                          |
| lists                                      | meta tags, 375-377, 395                                            | navigation (CSS)                               |
| CSS list style properties, quick           | method attribute (form tags), 340                                  | horizontal navigation, 270-273                 |
| reference, 427-428                         | middle value (vertical-align property),                            | navigation lists, 259                          |
| HTML, 71                                   | 224                                                                | primary navigation, 260                        |
| creating images via, 251-254               | MIME (Multi-purpose Internet Mail                                  | secondary navigation, 260                      |
| CSS box model and, 246-249                 | Extensions) types, 189-190                                         | vertical navigation, 260-262                   |
| definition lists, 246                      | min-height property (CSS), 416                                     | multi-level navigation, 265-269                |
| formatting, 246-249                        | min-width property (CSS), 416                                      | single-level navigation,                       |
| nesting, 73-77                             | monospaced text, 83-84                                             | 263-264                                        |

text-align: right style, 69

Flickr website, 161-163 nesting, HTML lists, 73-77 padding. See also spacing text CSS. 219-222 .GIF files, 153 noframes tags (HTML), 201 none value (CSS) CSS box model, 232 animated web pictures, 156 border-style property, 56 padding property, 58, 220, 424 tiled backgrounds, 154 display property, 54 padding style properties, quick transparent pictures, 154 reference, 424 noscript tags, 414 Google Images website, 161 padding-bottom property, Notepad, HTML files hot linking, 163 220, 424 creating, 28 imagemaps padding-left property, 220, 424 saving, 29 areas, 174-175 padding-right property. creating HTML for, 176-178 220, 424 mapping regions within padding-top property, 220, 424 graphics, 174-175 0 HTML lists, 249 uses for, 173-174 object tags, 187-190, 408-409 paragraphs .JPEG files ol tags, 71, 75, 246, 400 aligning, 69 compression, 150 onclick event, 283-289, 415 breaks, HTML web pages, 34-35 tiled backgrounds, 154 ondblclick event. 283, 415 param / tags, 409 links, turning pictures into, onkeydown event, 283, 415 param tags (object tags), 188 169-172 onkeypress event, 415 Perl scripting language, 326 permissions, 163 onkeyup event, 283, 415 permissions, images, 163 .PNG files, 153-154 onload event attribute (JavaScript), 283 photographs, 146 resizing, 148 onmousedown event, 283, 415 Photoshop (Adobe), 143 resolution, 145 onmousemove event, 284, 415 PHP (PHP Hypertext Preprocessor), scaling, 148 onmouseout event, 284, 415 326, 340 scanners, getting pictures from, Picasa, 144 onmouseover event, 284, 415 146 onmouseup event, 283, 415 Picnik, 144 sizing, 165 pictures opening tags (HTML), 32 thumbnail pictures, turning into links, 169-172 option tags, 348, 412 aligning ordered lists (HTML), 71-73, 245 horizontal alignment, 165-167 tiled backgrounds, 154-155 vertical alignment, 167-169 transparent pictures, 154 outlines, building via HTML lists, 73-74 web pages, adding pictures to, alternative text descriptions, 163 outset value (CSS border-style 162-163 animated web pictures, 156 property), 56 wraping text around, 166 backgrounds, overflow property (CSS), 242, 426 144, 154-155, 172-173 plug-ins, 185 overflow sheets, float property, 242 banners, creating, 151-152 .PNG (Portable Network Graphics) files, 153-154 overlapping elements, CSS, 235 buttons, creating, 151-152 points (text), 52 clip art, 144 pop-up windows, opening links in, 122 color reduction, 153 position property (CSS), 235, 426 color-correcting, 149-150 positioning copyrights, 144 p tags, 33, 98, 397 absolute positioning, 54, 235, Creative Commons licenses, 144 style attribute, 68 238-239 cropping, 146-147 text-align: center style, 69 relative positioning, 54, 235-237 digital cameras, exporting images text-align: left style, 69 pre tags, 83-84, 397 to computer, 146

extracting from web pages, 144

primary navigation (CSS), 260

strike tags 441

| Print Preview (Internet Explorer),      | S                                                     | 213-214                                   |
|-----------------------------------------|-------------------------------------------------------|-------------------------------------------|
| viewing web pages in, 320               |                                                       | simple websites, organizing, 357-359      |
| print-friendly web pages, 311           | saturation (images), adjusting,<br>149-150            | single-level vertical navigation (CSS),   |
| designing, 312-315                      |                                                       | 263-264                                   |
| media-specific style sheets,            | saving files, 29                                      | single-page websites, 356                 |
| 315-317                                 | scaling images, 148                                   | size attribute                            |
| style sheet design, 317-320             | scanners getting images from, 146                     | font tags, 85                             |
| viewing, 320                            | scripting                                             | input tags, 345                           |
| pseudoclasses                           | client-side scripting, 326                            | select tags, 348-349                      |
| a tags (anchors), 123                   | form-processing scripts, 340, 345                     | sizing                                    |
| link pseudoclasses, displaying, 125     | script tags, 414                                      | HTML tables, 99-101                       |
| publicizing web pages, 371-372          | server-side scripting, 326                            | images, 165                               |
| pull-down pick lists, HTML forms, 348   | XHTML, quick reference, 414                           | skeleton web pages, 33                    |
| Python scripting language, 326          | scrolling lists, HTML forms, 348                      | small tags, 83, 398                       |
|                                         | search engines, 372                                   | software                                  |
| 0 B                                     | AllTheWeb, 374                                        | graphics                                  |
| Q - R                                   | AltaVista, 374                                        | Adobe Photoshop, 143                      |
| QuickTime, 187, 194                     | Bing, 374                                             | Corel DRAW, 144                           |
|                                         | Google, 374                                           | GIMP, 144-152                             |
|                                         | listing web pages on, 373-374                         | Picasa, 144                               |
| radio buttons, HTML forms, 348          | optimizing website searchability, 374-380             | Picnik, 144                               |
| random content, displaying in           |                                                       | multimedia, creating, 184                 |
| websites via JavaScript, 328-332        | providing hints for, 374-379 spam, 375                | web resources, 386-387                    |
| registered trademark symbol (®), 90     | Yahoo! Search, 374                                    | solid value (CSS border-style             |
| registering web pages with search       |                                                       | property), 56                             |
| engines, 373-374                        | secondary navigation (CSS), 260 select tags, 348, 413 | sound files, streaming, 194               |
| relative addresses, 112-113             | <u> </u>                                              | source editors, blogs, 23                 |
| relative positioning, 54, 235-237       | selected attribute (select tags), 349                 | spacing text, 84. <b>See also</b> padding |
| relative value (position property), 235 | selection lists, HTML forms, 348                      | spam, search engines, 375                 |
| resizing images, 148                    | selectors, CSS, 59                                    | span tags, 395                            |
| resolution (images), 145                | SEO (search engine optimization),<br>374-380          | spanning within HTML tables,              |
| ridge value (CSS border-style           | servers                                               | 102-104                                   |
| property), 56                           | server-side scripting, 326                            | special characters, 89-91                 |
| right property (CSS), 235, 426          | web servers                                           | special formatting, 82-85                 |
| robots, 372, 376                        | document roots, 17-19                                 | spiders, 372, 376                         |
| rollover text, displaying via CSS,      | file transfers, 17                                    | src attribute                             |
| 281-282                                 | index files, 20-22                                    | frame tags, 202                           |
| rows (tables)                           | organizing directories, 18-20                         | iframe tags, 204                          |
| adding color to, 104                    | publishing web content                                | img tags, 162-163                         |
| spanning, 104                           | without, 22                                           | stacking elements, CSS, 239-241           |
| rows attribute                          | selecting, 6-7                                        | Starbucks.com, website organization,      |
| frameset tags, 200                      | server-side scripting, 326                            | 361-362                                   |
| textarea tags, 349                      | shape attribute (area tags), 176                      | storing multimedia files, 192             |
| rowspan attribute (th tags), 104        | shorthand, writing margins in (CSS),                  | streaming files, 187, 194                 |
| Ruby scripting language, 326            | 5                                                     | strike tags, 83                           |

442 strong tags

| strong tags, 82-83, 397       | text-decoration property, 58          | style ID, 61                       |
|-------------------------------|---------------------------------------|------------------------------------|
| style attribute, 414          | text-indent property, 57              | style rules, 59                    |
| div tags, 165                 | inline styles, internal style sheets, | text flow, managing, 242-243       |
| html tags, 96                 | 62-63                                 | tooltips, creating, 277-280        |
| p tags, 68                    | internal style sheets, 48, 62-63      | validating, 63                     |
| table tags, 104               | layout properties                     | z-index property, 235, 239-241     |
| style classes (CSS), 58-61    | display property, 54                  | style tags, 62, 410                |
| style ID (CSS), 61            | height property, 55                   | sub tags, 83, 397                  |
| style properties (CSS)        | width property, 55                    | sup tags, 83, 397                  |
| defining, 48                  | links                                 |                                    |
| formatting properties, 55-58  | displaying pseudoclasses, 125         |                                    |
| layout properties, 54-55      | styling, 123-126                      | T                                  |
| style rules (CSS), 59         | margins                               | tabindex attribute, 414            |
| defining, 48                  | box model, 232                        | tablices attribute, 414            |
| viewing in web browsers, 53   | margin property, 212-214              | CSS table style properties, quick  |
| style sheets (CSS)            | margin-bottom property, 212           | reference, 428-429                 |
| alignment, 223-224            | margin-left property, 212             | HTML tables                        |
| borders, 232                  | margin-right property, 212            | adding color to, 104               |
| box model, 231-234            | margin-top property, 212              | aligning within, 102-104           |
| clear property, 228, 242      | properties of, 212                    | columns, 104                       |
| creating, 53                  | styling, 217-219                      | creating, 96-99                    |
| current line, 242             | writing in shorthand, 213-214         | defining cells, 96                 |
| event handling, 283-284       | navigation                            | rows, 104                          |
| external style sheets, 48-51  | horizontal navigation, 270-273        | sizing, 99-101                     |
| float property, 224-227, 242  | navigation lists, 259                 | spanning, 102-104                  |
| formatting properties         | primary navigation, 260               | web page layouts, 105              |
| background-color property, 56 | secondary navigation, 260             | table of contents (TOC), websites, |
| border property, 55           | vertical navigation, 260-269          | 356-357                            |
| border-bottom property, 55-56 | overlapping elements, 235             | table tags, 96, 99, 365, 403       |
| border-color property, 55-56  | padding, 219-222, 232                 | table-layout property (CSS), 429   |
| border-left property, 55-56   | positioning                           | XHTML tables, quick reference,     |
| border-right property, 55-56  | absolute positioning, 235,            | 402-406                            |
| border-style property, 55-56  | 238-239                               | target attribute                   |
| border-top property, 55-56    | bottom property, 235                  | frame tags, 202                    |
| border-width property, 55-56  | left property, 235                    | a tags, 123                        |
| color property, 56, 58        | position property, 235                | tbody tags, 404                    |
| font property, 58             | relative positioning, 235-237         | td tags, 96-102, 404-405           |
| font-family property, 57      | right property, 235                   | testing links, 119                 |
| font-size property, 57        | top property, 235                     | text. See also HTML lists          |
| font-style property, 57       | print-friendly web pages              | aligning, 68                       |
| font-weight property, 57      | media-specific style sheets,          | page sections, 69-71               |
| line-height property, 58      | 315-317                               | paragraphs, 69                     |
| padding property, 58          | style sheet design, 317-320           | alternative text, images, 163      |
| text-align property, 57-58    | rollover text, displaying, 281-282    | color, 56, 134-138                 |
| 3 1 1 3/1 3                   | stacking elements, 239-241            |                                    |

stacking elements, 239-241 style classes, 58-61

top value (vertical-align property),

224

#### CSS non-European characters, 93 spacing, 84 creating tooltips, 277-280 font property, 57-58, 417 special characters, 89-91 font style properties, quick refspecial formatting, 82-85 erence, 416-418 HTML font-family property, 57, 417 creating files via TextEdit, 29 font-size property, 57, 417 forms, 344-345, 349 font-style property, 57, 417 tags, 29-30 font-variant property, 417 leading, 58 font-weight property, 57, 417 multimedia and, 191 managing flow in, 242-243 points, 52 text style properties, quick rollover text, displaying via CSS, reference, 416-418 281-282 text-align property, 57-58, 418 text-align property, 57-58, 223, 418 text-decoration property, 58, 418 text-align: center style (p tags), 69 text-indent property, 57, 418 text-align: left style text-transform property, 418 div tags, 165-167 editors, 28 p tags, 69 fonts (text) text-align: right style CSS font style properties, div tags, 165-167 quick reference, 416-418 p tags, 69 font property (CSS), 57-58, text-bottom value (vertical-align 417 property), 224 font tags, 81, 85 text-top value (vertical-align font-family property (CSS), 57, property), 224 417 textarea tags, 349, 413 font-family style (font tags), 85 TextEdit, creating HTML files, 29 font-size property (CSS), 57, tooltips, creating via CSS, 277-417 280 font-size style (font tags), 85 wrapping around images, 166 font-style property (CSS), 57, tfoot tags, 405 417 th tags, 96, 101-102, 405 font-variant property (CSS), thead tags, 406 417 thumbnail images as image links, font-weight property (CSS), 57, 169-172 417 tiled backgrounds, 154-155 size, 85-88 titles formatting headings versus titles, 38 boldface text, 82-85 title attribute, 414, 162 color, 85-88 title tags, 33, 395 CSS. 88 TOC (table of contents), websites, font size, 85-88 356-357 HTML web pages, 36 tooltips, creating via CSS, 277-280 italic text, 82-85 top property (CSS), 235, 426 line breaks, 84

monospaced text, 83-84

tr tags, 96-97, 102, 406
trademark symbol (™), 90
transferring files. **See** FTP
(File Transfer Protocol)
transparent images, 154
triadic color schemes, 132
troubleshooting links, 128
tt tags, 83-84, 399
type attribute
input tags, 345
object tags, 188

#### **U - V**

u tags, 83 ul tags, 71, 75, 246-248, 400 units of measurements, CSS height/width properties, 55 unordered lists (HTML), 71-73, 245 usemap attribut (img tags), 177

validating web pages, 39 value attribute

input tags, 349 param tags, 188

VBScript (Visual Basic Scripting Edition), 326

vertical navigation (CSS), 260-262 multi-level navigation, 265-269 single-level navigation, 263-264 vertical-align attribute (tables), 102 vertical-align property, 223, 427 vertically aligning images, 167-169 video

embedding, 190 hosting services, 191 streaming, 187, 194 visibility property (CSS), 427 visual editors, blogs, 23

| N                                  | testing, 24                               | print-friendly, 311                       |
|------------------------------------|-------------------------------------------|-------------------------------------------|
| V3C CSS Validator, 63              | validating, 39                            | designing, 312-315                        |
| V3C Markup Validation Service,     | web hosting providers, selecting, 6-7, 28 | media-specific style sheets,              |
| 39-41                              | web pages                                 | 315-317                                   |
| vallpaper. <b>See</b> backgrounds  | backgrounds, extracting from web          | style sheet design, 317-320               |
| veb addresses, 111                 | pages, 144                                | viewing, 320                              |
| absolute addresses, 112-113        | bare-bones web pages, 33                  | publicizing, 371-372                      |
| document root, 112                 | bookmarks, 33                             | search engines                            |
| relative addresses, 112-113        | creating, text tags, 29-30                | listing web pages on, 373-374             |
| veb browsers                       | designing, web resources, 386             | optimizing website searchability, 374-380 |
| client-side scripting, 326         | fixed layouts, 294                        | providing hints for, 374-379              |
| comparing, 28                      | fixed/liquid hybrid layouts               | spam, 375                                 |
| CSS, viewing style rules, 53       | basic structure of, 298-299               | validating, 39                            |
| distributing, 23                   | defining columns in, 300-302              |                                           |
| helper applications, 185           | handling column height in,                | viewing, 31                               |
| HTML lists, formatting, 72         | 304-309                                   | XHTML web pages, HTML tags,<br>32-33      |
| links, opening in new windows, 122 | setting minimum width of a layout, 302    | web resources                             |
| plug-ins, 185                      | hiding sections via comments, 365         | advanced developer resources,             |
| selecting, 8, 28                   | hosting, finding providers, 28            | 388                                       |
| testing, 8                         | HTML web pages                            | color, 387                                |
| web content                        | formatting text, 36                       | CSS, 385                                  |
| delivering, 4                      | HTML tables, 105                          | graphics, 387                             |
| retrieving, 5                      | line breaks, 34-35                        | HTML, 385                                 |
| web pages, viewing, 31             | organizing content via heading            | multimedia, 388                           |
| web resources, 386                 | tags, 36-38                               | software, 386-387                         |
| veb content                        | paragraph breaks, 34-35                   | web browsers, 386                         |
| creating, 2-3                      | viewing tags, 39                          | web pages, 386                            |
| delivering, process of, 4          | images                                    | websites, hosting, 389                    |
| linking                            | adding to, 162-163                        | XHTML, 385                                |
| between content, 117-119           | extracting from web pages, 144            | web servers                               |
| external content, 120              | internal style sheets (CSS), 62           | directories, organizing, 18-20            |
| organizing via HTML heading tags,  | links, 113, 372                           | document roots, 17-19                     |
| 36-38                              | email addresses, 120-121                  | file transfers, 17                        |
| publishing                         | linking between content,                  | index files, 20-22                        |
| blogs, 23                          | 117-119                                   | publishing web content without, 22        |
| locally, 23                        | linking to external content, 120          | selecting, 6-7                            |
| operating a FTP client, 16-18      | opening in new windows, 122               | server-side scripting, 326                |
| organizing web server              | troubleshooting, 128                      | web-based forms (HTML)                    |
| directories, 18-20                 | liquid layouts, 293-295, 298              | accepting text input, 344-345             |
| selecting a FTP client, 14-15      | page locations                            | creating, 340-344                         |
| web server index files, 20-22      | identifying via a tags                    | defining, 339                             |
| without web servers, 22            | (anchors), 114                            | form-processing scripts, 340, 345         |
| retrieving, 5                      | linking to via a tags (anchors),          | hidden data, 345                          |
| searching, 372-373                 | 114-116                                   | input controls                            |

| check boxes, 346-348               |  |  |
|------------------------------------|--|--|
| pull-down pick lists, 348          |  |  |
| radio buttons, 348                 |  |  |
| scrolling lists, 348               |  |  |
| selection lists, 348               |  |  |
| text areas. 349                    |  |  |
| naming data, 345                   |  |  |
| submitting data, 340, 349          |  |  |
| websites                           |  |  |
| color                              |  |  |
| background color, 133-134          |  |  |
| formatting, 131-136                |  |  |
| hexadecimal values, 135-136        |  |  |
| selecting, 131-132                 |  |  |
| text color, 134                    |  |  |
| dynamic websites                   |  |  |
| changing images based on           |  |  |
| user interaction via               |  |  |
| JavaScript, 333                    |  |  |
| client-side scripting, 326         |  |  |
| defining, 325                      |  |  |
| displaying random content via      |  |  |
| JavaScript, 328-332                |  |  |
| DOM, 332                           |  |  |
| JavaScript in HTML, 326-327        |  |  |
| server-side scripting, 326         |  |  |
| formatting, color, 131-136         |  |  |
| home (main) pages, index files, 22 |  |  |
| hosting, web resources, 389        |  |  |
| organizing                         |  |  |
| Amazon.com, 361                    |  |  |
| ESPN.com, 359                      |  |  |
| large (complex) websites, 360-362  |  |  |
| simple websites, 357-359           |  |  |
| Starbucks.com, 361-362             |  |  |
| TOC, 356-357                       |  |  |
| search engines, 372                |  |  |
| AllTheWeb, 374                     |  |  |
| AltaVista, 374                     |  |  |
| Bing, 374                          |  |  |
| Google, 374                        |  |  |
| listing web pages on, 373-374      |  |  |
| optimizing website                 |  |  |
| searchability, 374-380             |  |  |

providing hints for, 374-379 spam. 375 Yahoo! Search, 374 services, web resources, 389 single-page websites, 356 web browsers, testing websites on, 8 white-space property (CSS), 418 width fixed/liquid hybrid layouts, setting minimum width in, 302 images, specifying in, 165 width attribute map tags, 177 table tags, 99 width property (CSS), 55, 416 windows, linking with frames, 202-203 Windows Media Player, streaming multimedia files, 187 word-spacing property (CSS), 418 WordPress Theme Gallery, liquid layouts, 293 wrapping text around images, 166 WWW (World Wide Web), development of, 2

tags
iframe tags, 204
object tags, 187-190
web pages, HTML tags, 32-33
web resources, 385
XML (Extensible Markup Language),
applications of, 41-42

Y - Z

Yahoo! Search, 374
YouTube, 192

z-index property (CSS),

235, 239-241, 427

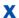

## XHTML (Extensible Hypertext Markup Language), 42

character entities, 90
quick reference
common attributes, 414-415
embedded content, 407-409
forms, 410-413
links, 400-401
lists, 399
paragraphs, 395-397
scripts, 414
structure elements, 392-395
style sheets, 410
tables, 402-406
text formatting, 398-399
text phrases, 395-397